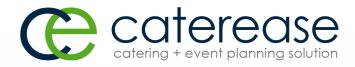

# Training Guide

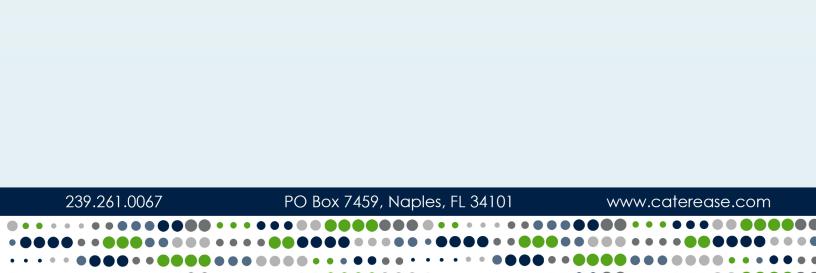

## **Creating Custom Event Prints**

© Copyright 2018

## TABLE OF CONTENTS

| Unit 1: Adding a New Event Print in Print Designer                       | 5  |
|--------------------------------------------------------------------------|----|
| Adding a New Print                                                       | 6  |
| Creating Sub-Menus in Print Designer                                     |    |
| Selecting a Print Layout                                                 | 8  |
| Layout Description Table                                                 |    |
| Changing a Print Title in Print Designer or Miscellaneous Print Designer |    |
| Hiding Prints from the Selection Menu                                    |    |
| Adding a New Prospect Manager Proposal                                   | 12 |
| Adding a New Guestrooms Manager Print                                    |    |
| Unit 2: Customizing Event Prints in Print Designer                       | 14 |
| Editing the Header or Footer of a Print                                  | 15 |
| Adding an Image/Logo to the Header                                       |    |
| Inserting Merge Fields into the Header                                   | 16 |
| Customizing and Suppressing General Information                          |    |
| Editing Top and Bottom Notes Sections                                    |    |
| Showing an Event Timeline on an Event Print                              |    |
| Changing Print Fonts                                                     | 21 |
| Unit 3: Customizing Sub-Event Details on a Print                         |    |
| Available Menu Item Fields                                               | 26 |
| Establishing an Item as Hidden in an Event                               | 27 |
| Setting up a Print to Hide Items                                         | 27 |
| Unit 4: Customizing Financial Information                                |    |
| Modifying Financial Information on Prints                                |    |
| Available Financial Fields                                               |    |

## TABLE OF CONTENTS

| Showing the Financial Breakdown                                             |     |
|-----------------------------------------------------------------------------|-----|
| Showing Tax/Service Charge Percentages                                      | 33  |
| Showing/Suppressing Miscellaneous Charges and Discounts                     | 33  |
| Showing Deposits Due                                                        | 34  |
| Showing Payment Information on an Event Print                               | 34  |
| Available Payment Fields                                                    | 35  |
| Unit 5: Completing Your Custom Print                                        |     |
| Editing the Page Footer of a Print                                          | 37  |
| Customizing Languages                                                       |     |
| Adding a Custom Translation                                                 |     |
| Identifying the Print Type for the Program                                  | 41  |
| Copying an Existing Print in Print Designer or Miscellaneous Print Designer | 42  |
| Adding an Invoice                                                           |     |
| Creating Sub-Menus                                                          | 44  |
| Customizing the Invoice                                                     | 45  |
| Unit 6: Editing Miscellaneous Prints                                        |     |
| Editing the Header of a Print (All Prints)                                  |     |
| Editing Top Notes Sections (All Prints)                                     |     |
| Changing Print Fonts (All Prints)                                           | 50  |
| Customizing the Menu Section (Production Sheet, Fancy Menu)                 |     |
| Selecting Required Item Details (Required Item List Print)                  | 53  |
| Grouping Required Item Details (Ingredients List)                           | 54  |
|                                                                             | E 4 |
| Setting Special Print Options (Production Sheet, Vendor List)               |     |

## Unit 1: Adding a New Event Print in Print Designer

In this section, you will learn:

Accessing the Print Designer Adding a New Print Creating Sub-Menus Selecting a Print Layout Changing a Print Title Hiding Prints from the Selection Menu Adding a New Prospect Manager Proposal Adding a New Guestrooms Manager Print

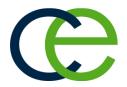

#### Adding a New Event Print in Print Designer

In Caterease, you have a Print Designer that allows you to create as many prints as you want, to serve any purpose you need. The Print Designer offers a template-based approach to modify the various event prints (contracts, invoices, proposals, back-of-house prints) you generate from the program.

#### Accessing the Print Designer

- 1. Click the **Setup** sidebar group on the left-hand side of your Caterease screen.
- 2. Click the **Print Designer** button. *Result:* The Print Designer window opens.

| ce ∰ 12° 101, •                                                                                                    |                                                     |                                                                 |                            |                                                 |                           |
|----------------------------------------------------------------------------------------------------|-----------------------------------------------------|-----------------------------------------------------------------|----------------------------|-------------------------------------------------|---------------------------|
| Home Select Reports Display Administra                                                                                                    | 🕲 Print Designer                                    |                                                                 |                            |                                                 | ×                         |
|                                                                                                    | • ●   -= -=   = ×                                   | D Print Type - 🔨 Tools - D Preview                              |                            | 20                                              |                           |
| Paste         Output         B         I         U         A         · 12         Image: Text Editing         FI           Clipboard         Basic Text Editing         rs         FI         FI <t< td=""><td>Invoice<br/>Invoice Detailed<br/>Contract<br/>Proposal</td><td></td><td></td><td>for: Event # (Event.#)<br/>on: [Event Date Long]</td><td> a</td></t<> | Invoice<br>Invoice Detailed<br>Contract<br>Proposal |                                                                 |                            | for: Event # (Event.#)<br>on: [Event Date Long] | a                         |
| Setup <                                                                                                    | - Kitchen Detail<br>- Chef's Copy                   | Suppress Header                                                 |                            | Edit Header 💌                                   |                           |
| Marketing Tools                                                                                                    | - Contract with Staffing                            | Address Event Date                                              | Telephone Fax              | Event #                                         |                           |
| Site Locations                                                                                                    | Contract - (Narrative)                              | Address                                                         | Booking Contact Site Conta |                                                 |                           |
| Vendor List                                                                                                    | BEO<br>Dual Column Contract                         | Party Name Theme                                                | Sales Rep Category         | $\checkmark$                                    |                           |
| 🕹 Menu Manager<br>👾 Ingredient Manager                                                                                                    | Custom Print                                        | Edit Top Notes V Suppress                                       |                            |                                                 |                           |
| Forguest direct     Print Designer     Print Designer     Security     Security     Outrapidis     Unar Defined Fields     Clubal Settings     Preferences      Main                                                                                                    | Contrat en Francais                                 |                                                                 | ® Cente                    | red O Boxed                                     |                           |
| <b>A</b>                                                                                                    |                                                     | Pay Method Card Type                                            |                            | inature 🗹                                       |                           |
| Tools                                                                                                    |                                                     | Card Number None                                                | Expires No                 | ne                                              |                           |
| Queries                                                                                                    |                                                     |                                                                 |                            |                                                 |                           |
| Setup                                                                                                    |                                                     | PAYM                                                            | INTS MADE                  | 2                                               |                           |
| 😿 System                                                                                                    |                                                     | Payment Pmt Date Pmt Method Nor<br>Edit Bottom Notes V Suppress | e None None<br>Print Type  | None                                            |                           |
|                                                                                                    |                                                     | Edit Footer                                                     |                            |                                                 |                           |
| P Inactive 🚓 Administrator                                                                                                    | Invoice 1                                           |                                                                 |                            |                                                 | Manager CAPS NUM SCRL INS |

## Adding a New Print

- Click the Add Print button , located at the top left-hand side of the Print Designer window.
   Result: A confirmation message appears.
- 2. Click **Yes** to confirm your choice. *Result:* The Add New (Print Layout) window opens.

**Tip:** You can drag and drop titles into different positions on the list, as well. This will affect their positions in your Prints menu. 3. Click into the Add A New Print checkbox (if it is not already selected).

| 🖻 Add New                                 | ×                                                                                                    |
|-------------------------------------------|----------------------------------------------------------------------------------------------------|
| - Add A New Print Header                  |                                                                                                    |
| Print Type Contracts & Proposals Layout 1 | Print Format:  Lined Shaded  Flav                                                                                                    |
| Layout 1                                  | CATERING + EVENTS           Image: Description of the term of the term of the |
|                                           | Date         Distribution         Distribution         Distribution         Distribution           New Own         Distribution         Distribution         Distribution         Distribution           New Own         Distribution         Distribution         Distribution         Distribution           New Own         Distribution         Distribution         Distribution         Distribution           New Own         Distribution         Distribution         Distribution         Distribution           New Own         Distribution         Distribution         Distribution         Distribution           Distribution         Distribution         Distribution         Distribution         Distribution           Distribution         Distribution         Distribution         Distribution         Distribution           Distribution         Distribution         Distribution         Distribution         Distribution           Distribution         Distribution         Distribution         Distribution         Distribution           Distribution         Distribution         Distribution         Distribution         Distribution           Distribution         Distribution         Distribution         Distribution         Distribution                                                                                                    |
|                                           | <u>O</u> K <u>C</u> ance                                                                                                    |

- 4. Click on a Layout on the left-hand side of the window to select it.
- Select a Print Format by clicking the appropriate radio button: Lined or Shaded.
   Note: In the Lined option (ideal for printing), lines are lighter, and all shading has been removed from section headings. In the Shaded option (for e-mailed PDF's), lines are limited and shading is soft.
- 6. Click **OK**. *Result:* A new print is added to the bottom of your prints list.
- 7. Type a title for your new print, over the words "New Print."
- Press [Enter] to save your changes.
   Note: This is the title that will appear in your Prints drop-down menu. In other words, this is the title you will select to generate this print.

## **Creating Sub-Menus in Print Designer**

1. Click the Add Print button 🕒, located on the top left-hand side of the Print Designer/Miscellaneous

Print Designer window. *Result:* A confirmation prompt appears.

- 2. Click **Yes** to confirm. *Result:* The Add New window opens.
- 3. Click into the Add a New Print Header checkbox.
- 4. Type the <u>Header Caption</u> into the blank field.
- 5. Click **OK**.

| Print Format: <ul> <li>Lined</li> <li>Shaded</li> </ul>                                                                                                    |
|----------------------------------------------------------------------------------------------------|
| Cl of Etchen Detail                                                                                                    |
| flavéurs Richen Detail                                                                                                    |
| CATERING + EVENTS     United and the events and the events and the event and the event and the event and the event and the event and the event and the event and the event and the event and the event and the event and the event and the event                                                                                                    |
| Remai Remai Relation de la construcción de la construcción de la construcción de la construcción de la constru<br>Relation de la construcción de la construcción de la c                                                                                                    |
| Tated<br>Decoston Iter Line Serving Room Sina Dyne                                                                                                    |
| Sanctern 1130 am 230 pm 1130 am Sand Banquet<br>Santed Sectors Bang<br>Santara Sectors Bang                                                                                                    |
| The Napie Stanch Hotel 651 Guilthows Bird, Napies, FL 5432 Sand<br>How Tensor News 99<br>The Video Consert 22                                                                                                    |
| Construction Control 12     Construction Control 12     Construction Control 12     Construction Control 12     Construction Control 12     Construction Control 12     Construction Control 12     Construction Control 12     Construction Control 12     Construction Control 12     Construction Control 12     Construction     Construction                                                                                                    |
| Coan Face Local Cream Cream lager<br>notice point mine to one in lagers<br>Here Travel one of the Second Second Se<br>Second Second Second Second Second Second Second Second Second Second Second Second Second Second Second Second Second Second Second Second Second Second Second Second Second Second Second Second Second Second Second Second Second Se                                                                                                    |
| Mineral Water 50<br>per text a                                                                                                    |
| Description         Dear         Dear         Dear         Main Security         Dear         Term           Velocity         Tables         Tables </td                                                                                                    |
| Lenne 1985/2 her BBB/harberte GesCor Gertwister<br>In Fight Talene BILLE/Gertyse<br>Bille/Gertyse Dirke<br>Bille/Gertyse Dirke<br>Bille/Gertyse |
| any terns and conditions on any contract addencium's which I may sign. Overst. Date:                                                                                                    |
| Sales RapDate                                                                                                    |
|                                                                                                    |

**Tip:** Drag and drop your headers or prints, creating menus or submenus as desired.

- 6. Click the **Save Changes** button on the subsequent screen.
- 7. Drag and drop prints into the new group.

## Selecting a Print Layout

In all Print Layouts (except Invoice), you can do the following:

- Customize the header, footer, and top and bottom notes sections (including logo, title, dynamic merge fields, etc.).
- Move or remove specific details within the confines of the print layout, e.g., move "Sales Rep" to another spot, remove pricing information from the menu section, etc.
- Include or suppress details, such as allergy information; site location information; room and time information; menu information; ingredients (not available in Layout 1); staffing; sub-event comments; event notes; timeline; financial totals; payment details; future deposit schedule; and custom notes, to act as terms and conditions.
- Filter the menu section, allowing you to create a print that only displays food, for example, or that separates appetizers from entrees, etc.

#### Layout Description Table

| Layout                | Description                                                                                                    |
|-----------------------|----------------------------------------------------------------------------------------------------|
| Layout 1              | Shows the details of each sub-event of a party (times, venue, menu, comments/requests, staffing) in separate boxes in the middle of the print. All other layouts group all ven-<br>ues/times together, all menu items together, all staffing together, etc. (Also, this layout does not allow inclusion of ingredients.) |
| Layout 2              | Shows general event information in two columns at the top of the print, as opposed to in rows of boxes (as in all other layouts).                                                                                                    |
| Layout 3              | Separates menu items for all sub-events into two sides of the print: half on the left and half on the right. Filters can be established to determine which items appear on which side of the print.                                                                                                    |
| Layout 4              | Does not display details on the left and right sides of the print separately.                                                                                                    |
| Layout 5              | Separates menu items on the left and right sides of the print, as in Layout 3, above. Also, shows sub-event venues/times on the right and sub-event comments on the left.                                                                                                    |
| Layout 6              | Separates menu items on the left and right sides of the print, as in Layout 3, above. Also, shows sub-event venues/times on the right, sub-event comments on the left, bottom notes (terms and conditions) on the bottom left, and financial details on the bottom right.                                                |
| Invoice Lay-<br>out 1 | Designed in an "invoice" format rather than in a detailed "contract" format. Lets you show menu item details in a centered list or include a breakdown of general finances (food totals, beverage totals, etc.), or both. Also, lets you decide whether or not to include items without values from the event.           |

### Changing a Print Title

You can easily copy a print, then rename the print's title.

#### Changing a Print Title in Print Designer or Miscellaneous Print Designer

- Right-click on the print title (in Print Designer or Miscellaneous Print Designer) you would like to change.
   Result: A pop-up window opens.
- 2. Choose Rename Print/Heading.

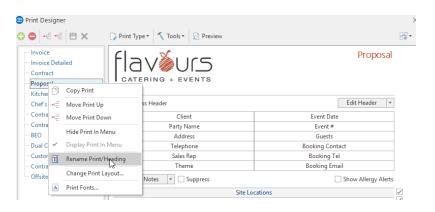

- 3. Type a title for your new print into the highlighted field.
- 4. Press [Enter] to save your changes.

#### Hiding Prints from the Selection Menu

You are able to hide prints in your Print Designer or Miscellaneous Print Designer. Once hidden, the prints will not be available for selection within the selection window.

#### Hiding Prints from the Selection Menu

- 1. In Print Designer or Miscellaneous Print Designer, click on the name of the print you would like to hide.
- 2. Right-click and choose **Hide Print in Menu**. *Result:* A confirmation prompt appears.

tion within the selection window.

3. Click OK.

*Tip:* Right-click on the name of the print and choose Display Print in Menu to make the print visible again.

| ··· Invoice<br>··· Invoice Detailed                        | flavõu                         |                                    | Со        | ntrat o                                      | le Bo | inquet                         |         |
|------------------------------------------------------------|--------------------------------|------------------------------------|-----------|----------------------------------------------|-------|--------------------------------|---------|
| Invoice Detailed<br>Contract<br>Proposal<br>Kitchen Detail | CATERING + E                   |                                    |           | Servia                                       | ve Tr | et<br>raiteur                  |         |
| - Chef's Copy                                              | Suppress Header                | Suppress Header Edit Header        |           |                                              |       |                                | Ŧ       |
| Contract with Staffing<br>Contract - (Narrative)           | Client/Organization<br>Address |                                    |           | Telephone Fax<br>Booking Contact Site Contac |       | Event #<br>oct Guests          |         |
| BEO                                                        | Party Name                     | Theme                              | Sales Rep | Category                                     |       |                                | ~       |
| Dual Column Contract<br>Custom Print                       | Edit Top Notes 🔻               | Suppress                           | Juichtep  |                                              |       | w Allergy Alert                | ts      |
|                                                            |                                | Suppress                           | OCATION   | 19,                                          |       | w Allergy Alert                | ~       |
| Custom Print                                               |                                | Suppress                           |           | None                                         |       | w Allergy Alert                | ts<br>V |
| Custom Print<br>Contrat en Francais                        | Edit Top Notes 🔻               | Suppress<br>SITE L<br>Site Address |           |                                              | ☐ Sho | w Allergy Alert<br>Setup Style | ~       |
| - Custom Print<br>- <del>Contrat en Francais</del>         | Edit Top Notes 👻               | Suppress<br>SITE L<br>Site Address |           | None                                         | ☐ Sho |                                |         |

Result: On-screen, hidden prints will appear grayed out and with a strike-

through line. Additionally, prints that are hidden will not be available for selec-

#### Adding a New Prospect Manager Proposal

If you own the Prospect Manager add-in module, you are able to create and edit prints in your Print Designer.

Adding a New Prospect Manager Proposal

- 1. Click the **Setup** sidebar on the left-hand side of your screen.
- 2. Click the **Print Designer** button. *Result:* The Print Designer window opens.
- 3. Click the **Print Type** button, located at the top of the window.
- Choose Prospect Manager > Proposal.
   Result: The list of titles in the left-hand pane of the window updates to show all current prints of this type.

| 😉 Print Designer            |                                |            |                 |              |                                   | $\times$     |
|-----------------------------|--------------------------------|------------|-----------------|--------------|-----------------------------------|--------------|
| 😋 😑 📲 🗲 🕒 🗙                 | 🕞 Print Type 🔹 🔨 Tools 🔹 😥 Pre | view       |                 |              |                                   | 88 - De      |
| Invoice                     | Event Manager                  |            |                 |              |                                   |              |
| Invoice Detailed            | 😪 Guestrooms Manager           | -          |                 |              | vent # [Event.#<br>vent.Date.Long |              |
| Contract                    | Prospect Manager               | )          |                 |              | -                                 |              |
| Proposal                    | CATERING + EVENT               | S          |                 |              |                                   |              |
| Kitchen Detail              |                                |            |                 |              |                                   |              |
| Chef's Copy                 | Suppress Header                |            |                 | Edit         | Header                            | r            |
| Contract with Staffing      | Address                        | Event Date | Telephone       | Fax          | Event #                           | $\checkmark$ |
| ···· Contract - (Narrative) | Address                        |            | Booking Contact | Site Contact | Guests                            |              |
| BEO                         | Dent - Name                    | Theme      | Color Dere      | Catanan      |                                   |              |
| Dual Column Contract        | Party Name                     | Theme      | Sales Rep       | Category     |                                   | V            |
| - Custom Print              | Edit Top Notes 🔻 🗌 Suppress    |            |                 |              |                                   |              |

- 5. Click the **Add Print** button , located in the toolbar on the upper left-hand side of the window. **Result:** A confirmation message appears.
- Click Yes to confirm your choice.
   *Result:* A new print title is added to the list in the left-hand pane of the window, with your cursor ready to type a name for the print.
- 7. Type a name for your new print.
- 8. Press the [Enter] key.
- 9. Edit the body of the text (including choosing which fields appear where, and editing header, footer, and notes).
- 10. When finished, click the **Save Changes** button  $\square$ , located on the upper left-hand side of the window.

#### Adding a New Guestrooms Manager Print

If you own the Guestrooms Manager add-in module, you are able to create and edit prints in your Print Designer.

#### Adding a New Guestrooms Manager Print

- 1. Click the **Setup** sidebar on the left-hand side of your screen.
- 2. Click the **Print Designer** button. **Result:** The Print Designer window opens.
- 3. Click the **Print Type** button, located at the top of the window, and choose **Guestrooms Manager**. **Result:** *The list of titles in the left-hand pane of the window updates to show all current prints of this type.*

| 😉 Print Designer            |                                |            |                 |              |                                 | $\times$     |
|-----------------------------|--------------------------------|------------|-----------------|--------------|---------------------------------|--------------|
|                             | 🎧 Print Type 🔹 🔨 Tools 🔹 😥 Pre | view       |                 |              |                                 | <b>∷</b> .   |
| Invoice                     | 🛒 Event Manager                |            |                 |              |                                 |              |
| - Invoice Detailed          | 😎 Guestrooms Manager 🔓 🧲       |            |                 |              | it # [Event.#]<br>nt.Date.Long] |              |
| Contract                    | 🦻 Prospect Manager             | )          |                 |              | 5,                              |              |
| ···· Proposal               | CATERING + EVENTS              |            |                 |              |                                 |              |
| ···· Kitchen Detail         |                                |            |                 |              |                                 | _            |
| Chef's Copy                 | Suppress Header                |            |                 | Edit         | Header 🔹                        |              |
| ···· Contract with Staffing | Address                        | Event Date | Telephone       | Fax          | Event #                         | $\checkmark$ |
| ···· Contract - (Narrative) | Address                        |            | Booking Contact | Site Contact | Guests                          |              |
| BEO                         | Party Name                     | Theme      | Sales Rep       | Category     |                                 |              |
| Dual Column Contract        |                                | meme       | oureshep        | category     |                                 |              |
| Custom Print                | Edit Top Notes 🔻 🗌 Suppress    |            |                 |              |                                 |              |
| Contrat en Francais         |                                |            |                 |              |                                 | $\checkmark$ |
| Offsite Contract            |                                |            |                 |              |                                 |              |

- 4. Click the **Add Print** button , located in the toolbar on the upper left-hand side of the window. **Result:** A confirmation message appears.
- Click Yes to confirm your choice.
   *Result:* A new print title is added to the list in the left-hand pane of the window, with your cursor ready to type a name for the print.
- 6. Type a name for your new print.
- 7. Press the [Enter] key.
- 8. Edit the body of the text, including choosing which fields appear where, and editing header, footer, and notes.
- 9. When finished, click the **Save Changes** button , located in the toolbar on the upper left-hand side of the window.

## Unit 2: Customizing Event Prints in Print Designer

In this section, you will learn:

Editing the Header or Footer of a Print Adding an Image/Logo to the Header Inserting Merge Fields into the Header Customizing and Suppressing General Information Editing Top and Bottom Notes Sections Showing an Event Timeline on an Event Print Changing Print Fonts

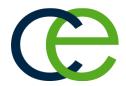

## Editing the Header or Footer of a Print

1. In Print Designer, click the **Edit Header** (top right) or **Edit Footer** (bottom left) button.

**Result:** The Header or Footer window opens, with three panes to optionally separate information.

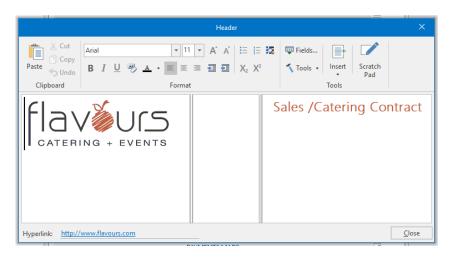

Tip: You can copy an entire header or even individual sections to all your other Print Designer prints by clicking the down arrow to the right of the **Edit** Header button on the Print Designer screen and selecting the specific part (Entire Header, Left, Center, or Right) you want to copy. Also, be sure to use the Print Type field at the bottom right of Print Designer to *identify this print as* a Contract, Invoice, or BEO. This way, Caterease can automatically keep track of the date you generate each print.

- [Optional] Stretch or shrink any pane by holding your left mouse button down on the inside frame and dragging left or right. *Note:* You can also set all three panes to equal widths by clicking the **Tools** button at the top of the Header/Footer window and choosing **Set Equal Widths**.
- 3. Click into any pane and type as desired, using the toolbar at the top of the window to format text, center, or right-justify, etc.
- [Optional] Insert images (logos, pictures, etc.), by clicking the Insert button at the top of the window and choosing Image, then browsing to the image you want to insert. Note: Images can be placed into any pane in the Header/Footer, and can be justified (left, center, right) just like text. Previously placed images can be saved to your hard drive by right-clicking and choosing Save to File.
- 5. [Optional] Insert merge fields (to dynamically merge information from the event, such as the event

number, revised date, etc.), by clicking the **Fields** button **Fields**, located at the top of the window, expanding a category of fields, then double-clicking a specific field.

[Optional] Click in the <u>Hyperlink</u> field at the bottom of the Header/Footer window and enter a URL (web address) to attach to this areas of the print.
 Note: When you e-mail this print, the recipient can click any part of this header or footer and be sent to the designated web address.

[Optional] Adjust the desired height for your Footer by clicking the up-and-down arrows to increase or decrease the height, respectively.
 Note: Footer heights can range from .5" through 3" (or 1 cm through 8 cm if Metric has been enabled in your program's Global Settings).

## Adding an Image/Logo to the Header

A logo is the identifying element for the brand of a company, and is designed to create immediate recognition. Adding your company logo to a print could not be easier.

- 1. From a print in Print Designer or Miscellaneous Print Designer, click the Edit Header button.
- 2. Click on the pane within the header where you would like your logo/image to appear.
- Click the Insert button, located at the top of the Header window, and select Image. Note: Alternatively, you may right-click inside the pane and choose Insert > Image.

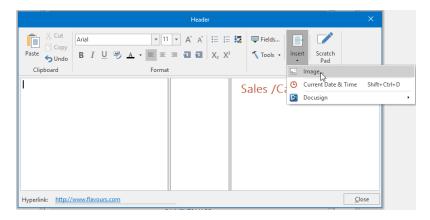

- 4. Browse to the image you want to insert.
- 5. Double-click the image to insert it into the pane. *Note: Images can be justified (left, right) or centered, just like text.*
- 6. Click the **Close** button to close the Header window.

## Inserting Merge Fields into the Header

Merge fields are dynamic fields that automatically merge specific information from a particular customer or event. For example, you could type the words "Last Revised On:" followed by a merge field that pulls in the event's revision date. Then, when you generate that print from any event, the merge field will automatically insert the specific revision date of that particular party. It's a great way to make your various prints look custom-created each time you generate them.

- 1. In Print Designer, click the **Edit Header** button. *Result: The Header window opens*.
- 2. Click on the pane within the header where you would like your merge fields to appear.
- 3. Type any text you want to precede your merge field. **Note:** You may want to identify the merge field for the person reading the print; for example, "Revised Date," "Party Name," etc.
- 4. Click the **Fields** button , located towards the top right-hand side of the text window. *Result:* The Fields Explorer window opens.

| Fields Explorer $\times$       |
|--------------------------------|
| Ţ <u>S</u> elect ±             |
| ► Account Fields               |
| 🐖 Event Fields                 |
| ▶ Sub-Event Fields             |
| ▶ <sup>™</sup> Staffing Fields |
| Event Financial Fields         |
| 🖙 Sub-Event Financial Fields   |
| Marcount User Defined Fields   |
| Event User Defined Fields      |
| Sub-Event User Defined Fields  |
| Site User Defined Fields       |
| Company Information            |
| 🕨 Special Fields               |
|                                |
|                                |
|                                |
|                                |
| <u>C</u> lose                  |

5. Click the expand button (triangle) to the left of the group of merge fields you want to access. **Result:** The selected group expands, showing all related merge fields.

**Note:** As an option, click the **Full Expand** button , located at the top of the Fields Explorer window, to expand all categories of merge fields.

- 6. Select the field you want to insert, and either double-click it or drag and drop it into the text window. *Result:* Double-clicking a merge field inserts it where the cursor is currently positioned, whereas dragging and dropping a field allows you to place it anywhere.
- 7. Continue this process until you have entered all of your desired merge fields.
- 8. Close the window, and then click the **Save Changes** button <sup>a</sup> on the subsequent screen.

## Customizing and Suppressing General Information

1. In the Print Designer window, click the down arrow to the right of any field in a print to choose a different detail to appear there.

**Note:** General event details, site location information, venue and time details, etc., can be removed or rearranged in this way.

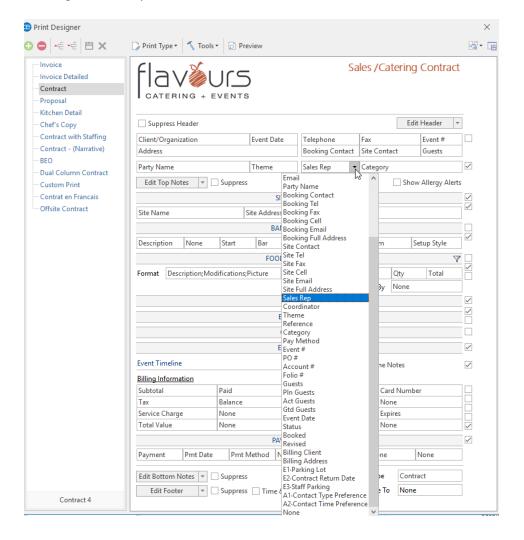

Choose to suppress various sections of the print by clicking the corresponding checkbox, most of which are located along the right-hand side of the Print Designer window, next to a specific section of a print.
 Note: Float your mouse pointer over any checkbox for a tool tip identifying its corresponding section. (In most cases, a check in a box causes a section to be suppressed on the print.)

**Tip:** Be sure to use the <u>Print Type</u> field at the bottom right of Print Designer to identify this print as a "Contract,""Invoice," or "BEO." This way, Caterease can automatically keep track of the date you generate each print.

3. **[Optional]** Click into the gray "heading" box of any section and type a different heading, if desired.

## Editing Top and Bottom Notes Sections

1. In Print Designer, click the Edit Top Notes (top left) or Edit Bottom Notes (bottom left) button. Result: The text block for the selected section appears, with two panes to optionally separate information.

|                                          | Bottom Notes                                                                                                    | ×  |
|------------------------------------------|----------------------------------------------------------------------------------------------------|----|
| Paste Cut<br>Copy<br>S Undo<br>Clipboard | $ \begin{array}{c c c c c c c c c c c c c c c c c c c $                                                                                                    |    |
| additional setup or                      | ation fee will be incurred for any cancellation within <u>7 days</u> of event. A <u>\$100.00</u> fee will be incurred for any<br>the day of the event. I have read the above contract and agree to the terms and conditions as well as any<br>ons on any contract addendum's which I may sign. |    |
|                                          | Date:                                                                                                    |    |
| Sales Rep:                               | Date:                                                                                                    |    |
|                                          |                                                                                                    | se |

- [Optional] Stretch or shrink either pane by holding your left mouse button down on the inside frame and dragging left or right. (See image above.) Note: You can drag this frame all the way to one side if you only want one pane of information. You can also set the panes to equal widths by clicking the Tools button at the top of the window and choosing Set Equal Widths.
- 3. Click into either pane and type as desired, using the toolbar at the top of the window to format text, center or right-justify, etc.
- [Optional] Insert images (logos, etc.) by clicking the Insert button at the top of the window and choosing Image, then browsing to the image you want to insert.
   Note: Images can be placed into either pane, and can be justified (left, center, right) just like text. Previously placed images can be saved to your hard drive by right-clicking and choosing Save to File.
- 5. [Optional] Insert merge fields (to dynamically merge information from the event, such as the event

number, revised date, etc.), by clicking the **Fields** button at the top of the window, expanding a category of fields, and then double-clicking a specific field.

## Showing an Event Timeline on an Event Print

1. From a layout in the Print Designer (Contract/BEO, for example), locate the **Event Timeline** section towards the bottom of the print.

| Print Designer                                      |                             |                                                                    |              |           |             |                |              |                |                    | ×            |
|-----------------------------------------------------|-----------------------------|--------------------------------------------------------------------|--------------|-----------|-------------|----------------|--------------|----------------|--------------------|--------------|
| ● -= == 💾 🗙                                         | 🍃 Print Type 🕇              | <ul> <li>Tools</li> </ul>                                          | • 🖸 Previe   | EW        |             |                |              |                |                    | ₩• [         |
| Invoice<br>Invoice Detailed<br>Contract<br>Proposal | flav<br>Cater               |                                                                    |              |           |             | Sa             | ales /C      | aterir         | ng Contract        |              |
| Kitchen Detail<br>Chef's Copy                       | Suppress                    | Header                                                             |              |           |             |                |              | E              | dit Header 🔹       | ]            |
| Contract with Staffing                              | Client/Organ                | nization                                                           | E            | vent Date | Tele        | phone          | Fax          |                | Event #            |              |
| Contract - (Narrative)                              | Address                     |                                                                    |              |           |             | king Contact   | Site Co      | ntact          | Guests             |              |
| BEO                                                 | Party Name                  |                                                                    | Т            | heme      | Sale        | s Rep          | Catego       | rv             |                    |              |
| Dual Column Contract                                | Edit Top N                  | otes 🔻                                                             | Suppress     |           |             |                | 13-          | -              | ow Allergy Alerts  |              |
| Custom Print                                        | Edit Top N                  | otes                                                               | _ suppress   |           |             |                |              |                | low Allergy Alerts |              |
| Contrat en Francais<br>Offsite Contract             |                             |                                                                    |              |           | ELOCATIO    |                |              |                |                    |              |
|                                                     | Site Name                   |                                                                    | Site         | Address   |             |                | None         |                |                    |              |
|                                                     |                             |                                                                    |              | BAN       | QUET ROC    | OMS            |              |                |                    |              |
|                                                     | Description                 | None                                                               | Start        | Bar       | Serving     | End            | Room         | 1              | Setup Style        |              |
|                                                     |                             | FOOD/SERVICE ITEMS                                                 |              |           |             |                |              |                |                    |              |
|                                                     | Format De                   | Format Description;Modifications;Picture None None Price Qty Total |              |           |             |                |              |                |                    |              |
|                                                     |                             |                                                                    |              |           |             |                | Group B      |                |                    | 1            |
|                                                     |                             |                                                                    |              | li        | ngredients  |                |              |                |                    | $\checkmark$ |
|                                                     |                             |                                                                    |              |           | ent Staffin |                |              |                |                    | $\checkmark$ |
|                                                     |                             |                                                                    |              |           |             | 2              |              |                |                    |              |
|                                                     |                             | COMMENTS                                                           |              |           |             |                |              |                |                    |              |
|                                                     | EVENT NOTES                 |                                                                    |              |           |             |                | $\checkmark$ |                |                    |              |
|                                                     | Event Timelin               | ne                                                                 |              |           | S           | uppress Event  | Timelin      | e Notes        |                    |              |
|                                                     | Billing Inform              | nation                                                             |              |           |             |                |              |                |                    |              |
|                                                     | Subtotal                    |                                                                    | Paid         |           |             | 1ethod         |              | Card Num       | nber               |              |
|                                                     | Tax                         |                                                                    | Balance      |           | Card        | Type<br>Holder |              | lone           |                    | -            |
|                                                     | Service Char<br>Total Value | ge                                                                 | None         |           |             |                |              | xpires<br>Jone |                    |              |
|                                                     | Total Value                 |                                                                    |              |           |             |                |              |                |                    |              |
|                                                     | Payment                     | Pmt Date                                                           | Pmt Me       |           | MENTS MA    | None           | Nor          | e              | None               |              |
|                                                     | - syment                    | I int Date                                                         | 1. 111. 1916 |           | 116         | 1              |              | _              |                    | _            |
|                                                     | Edit Bottom                 | Notes 🔻                                                            | Suppress     |           |             | F              | Print Type   | Cor            | ntract             |              |
|                                                     |                             |                                                                    |              |           |             |                |              |                |                    |              |

- To display the timeline on the print, ensure the Event Timeline has not been suppressed; i.e., ensure that the checkboxes next to the timeline and timeline notes do not contain check marks.
   *Result:* The timeline and any timeline notes will display on the print.
   *Note:* A timeline must exist in Event Manager for this event in order for the timeline and associated notes to display on the print.
- If you do not want to display the timeline notes, click the checkbox to the left of Suppress Event Timeline Notes.
   Result: Any timeline notes that have been entered into the event within Event Manager will not disr

**Result:** Any timeline notes that have been entered into the event within Event Manager will not display on the print.

 If you do not want to display the timeline, click the checkbox on the far right-hand side of the screen, next to Suppress Event Timeline.

**Result:** Neither the timeline nor the timeline notes entered into the event within Event Manager will display on the print.

## **Changing Print Fonts**

1. Click the **Tools** button at the top of the Print Designer window and choose **Print Fonts**. *Result: The Fonts window opens.* 

| lame<br>New Roman  | · [                                                      |                                                                         | Reset                                                                                     |
|--------------------|----------------------------------------------------------|-------------------------------------------------------------------------|-------------------------------------------------------------------------------------------|
|                    | -                                                        |                                                                         | Reset                                                                                     |
| : New Roman        |                                                          | 8 -                                                                     |                                                                                           |
| New Roman          |                                                          |                                                                         |                                                                                           |
|                    | - U                                                      | 10 🗸                                                                    |                                                                                           |
| New Roman          | -                                                        | 8 -                                                                     |                                                                                           |
| Food/Service Items |                                                          |                                                                         |                                                                                           |
| Financial F        | Field Values                                             | (Smaller)                                                               |                                                                                           |
| Subtotal           |                                                          |                                                                         | 100.00                                                                                    |
| Gratuity           |                                                          |                                                                         | 15.00                                                                                     |
| Service Ch         | large                                                    |                                                                         | 10.00                                                                                     |
| Тах                |                                                          |                                                                         | 7.00                                                                                      |
| Total              |                                                          |                                                                         | 132.00                                                                                    |
|                    | Financial I<br>Subtotal<br>Gratuity<br>Service Ch<br>Tax | Financial Field Values<br>Subtotal<br>Gratuity<br>Service Charge<br>Tax | Financial Field Values (Smaller)       Subtotal     Gratuity       Service Charge     Tax |

2. Choose a different font style and/or size for various areas of the print. *Note:* The *Font Preview* section at the bottom of the window will update to reflect your changes.

#### 3. When finished, click OK.

**Result:** The Font window changes, but the preview in Print Designer will NOT reflect your new font selections.

**Note:** To review your new fonts, save the print and click the **Preview** button at the top of the Print Designer window. (Remember, you must have an event open in Event Manager in order to preview a print.)

## Unit 3: Customizing Sub-Event Details on a Print

In this section, you will learn:

Showing/Suppressing Off-Premise Information on a Print Customizing Sub-Event Information Customizing the Menu Selection Using the Food/Service Filter Establishing an Item as Hidden in an Event Setting up a Print to Hide Items

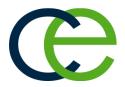

### Customizing Sub-Event Details on a Print

If you do off-premise events, meaning you cater to locations outside of your facility, you can include information about those locations on your various event prints. This information can be as general as the name of the location or as specific as the address, phone number, website, and driving instructions.

Of course, if you do not do off-premise events, this information can (and should) be suppressed from your prints.

#### Showing/Suppressing Off-Premise Information on a Print

- [Optional] Click into the section heading labeled "Site Location" on the print, and type a heading as desired.
   Note: This section heading is not available in Layout 1.
- Verify whether or not the Suppress Site Location checkbox, located to the right of the Site Location section of the print in Print Designer, is checked.
   Note: When these checkboxes contain checks, the corresponding sections of the print will be suppressed (the section will not appear).
- 3. [Optional] Verify whether or not the Suppress Directions checkbox (directly below the Suppress Site Locations checkbox) is checked.
- 4. Click the down arrow to the right of the fields under the **Site Location** section of the print, and either select a field to appear, or select **None**.

| Kitchen Detail       Chef's Copy       Edit Header         Contract with Staffing       Client       Event Date       Telephone       Fax       Event 4         Contract - (Narrative)       Address       Booking Contact       Site Contact       Guests         BEO       Dual Column Contract       Party Name       Sales Executive       Theme       Category         Custom Print       Edit Top Notes       Site Address       None       Site None         Offsite Contract       Site Name       Site Address       None         Offsite Contract       Site Name       Site Address       None         Foronat       Edit Top Notes       Staffing Requirements       Serving       None         Comments       Comments       Ingredients       Staffing Requirements       Staffing Requirements                |       |
|----------------------------------------------------------------------------------------------------|-------|
| Contract - (Narrative)       Interim Liverin Date       Telephone       rax       Even of the phone         BEO       Dual Column Contract       Booking Contact       Site Contact       Guests         Custom Print       Edit Top Notes       Sales Executive       Theme       Category         Contract en Francais       Edit Top Notes       Site Locations       Site Locations         Offsite Contract       Site Name       Site Address       None         Edit Top Notes       Start       End       Serving       None         Edit Top Notes       Start       End       Serving       None         Edit Top Notes       Start       End       Serving       None         Format       Item Name       Price       Qty       Total         Staffing Requirements       Comments       Comments       Comments |       |
| BEO     Dual Column Contract     Party Name     Sales Executive     Theme     Category       Custom Print     Edit Top Notes     Suppress     Show Allergy       Contrat en Francais     Site Name     Site Address     None       Offsite Contract     Site Name     Site Address     None       Edit Top Notes     Site Address     None       Description     Type     Start     End       Food & Beverage     Equipment/Miscellaneous       Format     Item Name     Price     Qty       Staffing Requirements       Comments                                                                                                    |       |
| Dual Column Contract     Party Name     Sales Executive     Theme     Category       Custom Print     Edit Top Notes *     Suppress     Show Allergy       Contract en Francais     Site Name     Site Address     None       Site Name     Site Address     None       Description     Type     Start     End       Serving     None     Room     Setup Style       Format     Item Name     Price     Qty       Comments     Comments     Comments                                                                                                    |       |
| Custom Print       Edit Top Notes * Suppress       Show Allergy         Contrat en Francais       Site Locations       Site Locations         Offsite Contract       Site Name       Site Address       None         Edit Top Notes * Suppress       Item Site Locations       Site Locations         Offsite Contract       Site Name       Site Address       None         Edit Top Notes * Suppress       Item Name       Venue         Description       Type       Start       End       Serving       None         Format       Item Name       Price       Qty       Total         Comments                                                                                                    |       |
| Contract en Francais Offsite Contract Site Name Site Address None Venue Description Type Start End Serving None Room Setup Styl Ford & Beverage Format Item Name Price Qty Total Staffing Requirements Comments                                                                                                    | lerts |
| Site Name     Site Address     None       Venue       Description     Type     Start     End     Serving     None     Room     Setup Styl       Food & Beverage     Item Name     Price     Qty     Total       Staffing Requirements       Comments                                                                                                    | -     |
| Description     Type     Start     End     Serving     None     Room     Setup Style       Food & Beverage     V     Equipment/Miscellaneous       Format     Item Name     Price     Qty     Total                                                                                                    | - 1   |
| Description     Type     Start     End     Serving     None     Room     Setup Style       Food & Beverage     V     Equipment/Miscellaneous       Format     Item Name     Price     Qty     Total                                                                                                    |       |
| Food & Beverage     Equipment/Miscellaneous       Format     Item Name     Price     Qty     Total       Staffing Requirements       Comments                                                                                                    |       |
| Format Item Name Price Qty Total Staffing Requirements Comments                                                                                                    | 7     |
| Staffing Requirements<br>Comments                                                                                                    |       |
| Comments                                                                                                    |       |
|                                                                                                    | v     |
|                                                                                                    |       |
| Ingredients                                                                                                    |       |
|                                                                                                    | v     |
| Notes                                                                                                    |       |
| Event Timeline Suppress Event Timeline Notes                                                                                                    |       |
| Billing Information                                                                                                    |       |
| Subtotal Paid Pay Method Card Number (Hidde                                                                                                    |       |

5. Repeat the steps above for other fields in the section.

## Customizing the Menu Section

One of the most significant ways you can customize an event print is by formatting its menu item details. Consider this: Every menu item in your program has not only a name, but likely also has a more detailed description of the item. For example, a breakfast item might have the name "Harbor Buffet," and also a description that explains the item in more detail: "Includes fluffy scrambled eggs; French toast; bacon and sausage; hashbrown potatoes; fresh fruit; English muffins; assorted pastries; chilled fruit juice; coffee, tea, or milk." You may want to design some prints to include this detailed description of each event's menu items, while other prints only show the names.

In addition, there are other menu item fields you may want to have appear on your various prints. A customer's contract, for example, will typically include prices and totals for each menu item, while a back-ofhouse (or kitchen) print might only include quantities. These choices are all entirely up to you, and can be made and revised quite easily in your Print Designer.

Locate the Menu section, towards the middle of the print.
 Note: In Layouts 1, 2, and 4, this section is titled "Food/Service Items," by default. In Layouts 3, 5, and 6, it is called "Food and Beverage" on the left and "Equipment and Miscellaneous" on the right.

- Click the down arrow next to Format in the Food/Service Items section on the left-hand side of your Print Designer screen.
   Result: A drop-down list of options appears.
- Choose to include the item name and description of menu items on the print, just the item name or just the description, a picture of the item, or any modifications made to the item.
   Note: You may also elect to display the quantity of each food/service item by clicking the QTY checkbox.
- 4. Click the down arrow to the right of the next field.
- Choose to include any of the optional information from the drop-down list, or choose None if you do not want to have anything appear in this column on the print. (See the "Available Menu Item Fields" table.)
- 6. Repeat Steps 3 and 4 for the rest of the fields in the **Food/Service Items** section.

#### Using the Food/Service Filter

This option is generally used to have items with a Type of "Food" or "Beverage" appear on the left-hand side of the print, with other items appearing on the right-hand side of the print. You can use this to design prints that only show certain items, such as "Appetizers," Desserts," or even menu items prepared in a certain area.

1. Click the **Food/Service Filter** button  $\Upsilon$ , located to the right of the Menu selection, and choose which specific items should appear on this print, using the options outlined below.

| Food/Service Filter              | $\times$ |
|----------------------------------|----------|
| Filter Options                   |          |
| Exclude Items Without Quantities |          |
| Туре                             |          |
| equals 🔻 Food;Beverage           | •        |
| Category                         |          |
| equals 🔻 All selected            | -        |
| Prep Area                        |          |
| equals 🔻 All selected            | •        |
|                                  |          |
| Canc                             | el       |

- Exclude Items Without Quantities: This checkbox at the top of the window causes this print to ignore any menu items in an event that do not have quantities associated with them.
- **Type:** Choose (optionally) to include items with a certain Type or Types (Food, Beverage, Liquor, etc.), or only items that do not have a certain Type or Types (Using the **Not Equals** comparison).

- Category: Choose (optionally) to only include items with a certain Category or Categories, or only items that do not have a certain Category or Categories.
   Note: This custom quickpick list can be used to separate Appetizers from Entrees or Desserts or separate Beer and Wine from Liquor, etc.
- **Prep Area:** Choose (optionally) to only include items with a certain Prep Area or Prep Areas, or only items that do not have a certain Prep Area or Prep Areas. **Note:** This is also a custom quickpick list and is used to identify the person or persons responsible for preparing the item.

See the table below for a description of the available fields within the Menu Details area.

| Field         | Description                                                                                                    |
|---------------|----------------------------------------------------------------------------------------------------|
| Item Name     | Prints the name of each item, in 10-point Times New Roman font.                                                                                                    |
| Description   | This item, if checked, prints the Description of each menu item as you have chosen to format it. The first words of the description are usually the name of the item, formatted as desired (bold font, colored text, etc.). <i>Note: This is the standard preference for customer prints.</i> |
| Notes         | This item, if checked, prints any detailed notes you might have associated with each menu item. These notes can be used for front-of-house or back-of-house purposes.                                                                                                    |
| Modifications | This item, if checked, allows you to print any on-the fly item changes you have noted in the event using the item's Modifications tab.                                                                                                    |
| Picture       | This item, if checked, lets you attach a digital image to any of your menu items so you can show your customers your meal presentations. These images can be displayed on the screen and can also be included in your various event prints.                                                   |
| Bar Code      | You can include a bar code as part of any contract. This item, if checked, allows you to print a bar code for any menu/food-service item.                                                                                                    |
| Туре          | Shows whether each menu item is a Food, Beverage, Liquor, Equipment, Labor, Room or Other item. <i>Note: Tax and service charge rates for each Type may be different.</i>                                                                                                    |
| Time          | Shows an optional time you may have associated with each menu item.                                                                                                    |
| Unit          | Prints the unit of purchase for the menu item; e.g., "By Case," "Box," etc.                                                                                                    |
| Prep Area     | Indicates the area or personnel responsible for preparing the menu item; e.g., "Kitchen," Bar,"<br>Cold Prep."                                                                                                    |
| Comment       | Prints the Comments you have added pertaining to the food/service item. <i>Note: Comments can be added as quickpick items which you can customize.</i>                                                                                                    |
| Category      | Prints the Category you have chosen to group each item into, based on a quickpick list that you can customize; e.g., "AV Equipment," "Linen," "Beer," "Wine," etc.                                                                                                    |
| Acct Code     | Prints a unique identifying number or account code you might have made up for each item.<br>This code is typically used in interfaces with third-party software applications but can be used<br>for in-house tracking as well.                                                                |
| Item ID       | Prints a unique identifying number or code (similar to the Account Code, above).                                                                                                    |
| Price         | Prints the price your customer will pay for each menu item.                                                                                                    |
| Cost          | Prints the cost (to you) for each menu item. <i>Note: Obviously, you would not want this detail to appear on customer prints.</i>                                                                                                    |
| Qty           | Prints the quantity of each menu item ordered for the event.                                                                                                    |
| Total         | Prints the total price for each item, i.e., the price of the item multiplied by the quantity.                                                                                                    |
| None          | Leaves a particular column on the print blank. Choose this option anywhere you do not want a specific detail to appear.                                                                                                    |

#### Available Menu Item Fields

## Using Food/Service Item Hiding

Menu item hiding is basically a technique for you to pass notes to your kitchen or other back-of-house staff. For example, imagine a customer requests "no garlic" on a particular menu item. In addition to removing garlic from that item's Description or Ingredients List, you may want to make an obvious note that the chef is sure to see. However, that type of note would probably look tacky on a customer's contract. So, you can create the note as you want — perhaps big, bold letters that read NO GARLIC — and then hide it on one print and include it on the other.

#### Establishing an Item as Hidden in an Event

- 1. Open an event in Event Manager.
- 2. Click the **Sub-Event** button to view the Sub-Event display.
- 3. Right-click the item on the **Food/Service** tab that you want to hide. *Result: A pop-up menu appears.*
- 4. Select Special Editing > Hide/Unhide Item(s) in Prints. Result: The item becomes italicized to indicate that it will be hidden on any prints that allow item hiding (see "Setting Up a Print to Hide Items.")

**Tip:** You can establish menu items to be hidden as a default. For example, you can create a menu called "Modifiers" and populate it with such instructions as "No Onions," "Extra gravy," etc., each of which is hidden automatically when you pull it into an event.

| Layouts *                         |                  |               |                        |      |                |             |              |         |                  | 🥵 Go To | - 4/         | 4/2018 +          | - 53               |     |
|-----------------------------------|------------------|---------------|------------------------|------|----------------|-------------|--------------|---------|------------------|---------|--------------|-------------------|--------------------|-----|
| vents                             |                  | Event Details |                        |      |                |             |              |         |                  |         |              |                   |                    |     |
| ustom: 🎆 Views 🔻 🍸 Filters 🕶      |                  | Client        | Sunset T               |      |                |             |              | ٩       | Subtotal         |         |              | -                 | 294.50 C           | 2   |
| Client                            | Event Date 🛛 🔺 📍 | Address       | 1600 Thir<br>Naples, F |      |                |             |              |         | Serv Chg<br>Tax  |         |              |                   | \$47.12<br>\$20.62 |     |
| NACM                              | 12/18/2017 (Mon) | Telephone     | (239) 261              |      |                |             |              |         | Total            |         |              |                   | 362.24             |     |
| Opportunity Workshop              | 12/21/2017 (Thu) | Email         | info@su                |      | n              |             |              |         | Cost Per Gues    | at      |              |                   | \$16.89            |     |
| Solid Rock Church - Womens Retrea | 12/22/2017 (Fri) |               | -                      |      |                |             |              |         |                  |         |              |                   |                    |     |
| MSUS/PALS                         | 12/23/2017 (Sat) | 🖽 Event 🛛 🖽   | Sub-Event              |      |                |             |              |         |                  |         |              |                   |                    |     |
| Polaris Industries                | 12/24/2017 (Sun) | -             |                        |      |                |             |              |         |                  |         |              |                   |                    |     |
| Naples Dental Assoc.              | 12/24/2017 (Sun) | Description   | Luncheon Served        | 0    | * Item Name    |             |              |         |                  | Price   | Qt           | y Total           | 12                 |     |
| Softball Tournament               | 12/25/2017 (Mon) | Date          | 5/6/2018 (Sun)         | •    | Deli Plate     |             |              |         |                  | \$7.25  | 20           | \$145.00          | 17                 |     |
| CAM/USON Company                  | 12/30/2017 (Sat) | Start         | 12:00 PM               | Q    | Caesar Salad   |             |              |         |                  | \$4.95  | 20           | 0 \$99.00         | 17                 |     |
| Wiggins, Goodlette & Davis P.A    | 12/31/2017 (Sun) | End           | 01:00 PM               |      | Mineral Wate   | r           |              |         |                  | \$1.25  | 10           |                   |                    |     |
| Microtech Hearing Inst.           | 12/31/2017 (Sun) | Setup Style   |                        |      | Soft Drinks    |             |              |         |                  | \$1.00  | 18           | s \$18.00         | ₽ =                |     |
| Sunset Technologies               | 3/9/2018 (Fri)   | Room          |                        | ER.  | Served on Ce   | nter Buffet |              |         |                  | 1       |              | \$0.00            |                    |     |
| Ladtech                           | 3/19/2018 (Mon)  |               |                        |      |                |             | X            | Cut     |                  | Ctrl+X  |              |                   |                    |     |
| Diebold Company                   | 3/24/2018 (Sat)  |               |                        | -(ġ) |                |             | A            | Сору    |                  | Ctrl+C  |              |                   | r,                 |     |
| Ladtech                           | 3/28/2018 (Wed)  |               |                        |      |                |             | ĥ            | Paste   |                  | Ctrl+V  |              |                   | **                 |     |
| Naples Dental Assoc.              | 4/8/2018 (Sun)   |               |                        | Ă    |                |             |              | Paste   |                  | Cui+v   |              |                   |                    |     |
| Natasha White                     | 4/15/2018 (Sun)  |               |                        |      |                |             | $\mathbb{M}$ | Undo    |                  | Ctrl+Z  |              |                   |                    |     |
| Wiggins, Goodlette & Davis P.A    | 4/15/2018 (Sun)  |               |                        | ***  |                |             | -            | Dage R  | reak (on prints) |         |              |                   |                    |     |
| David Ames & Associates           | 4/15/2018 (Sun)  |               |                        | 1    |                |             |              | -       |                  |         |              |                   |                    |     |
| Diebold Company                   | 4/16/2018 (Mon)  |               |                        |      | Description    | Served o    |              | Clear C | olumn Sorting    |         |              |                   |                    |     |
| Greg's Soccer Team                | 4/19/2018 (Thu)  |               |                        |      | Instructions   |             |              | Special | Editing          | + E     | ñ            | Copy (All Items)  |                    |     |
| Naples Dental Assoc.              | 4/22/2018 (Sun)  |               |                        |      |                |             |              |         | 2                |         | ñ            | Copy Selected It  |                    |     |
| Acoustics Associates              | 4/26/2018 (Thu)  |               |                        |      | Label          |             |              | Spellin | g lools          |         |              |                   |                    |     |
| Sunset Technologies               | 5/6/2018 (Sun)   |               |                        |      | Notes          |             |              | New Fo  | od/Service Win   | dow     | EEQ.         | Paste (All Copied | l Items)           |     |
|                                   | E (7/2010 (h.4 ) |               |                        |      | Modifications  |             |              |         |                  |         |              | Copy To Menu      | /anager.           |     |
| (Event Date is next 14 days)      | Customize        |               |                        |      |                |             |              |         |                  |         |              |                   | -                  |     |
| Enter text to search Fir          | nd Clear         |               |                        |      | Picture        |             |              |         |                  |         | ~            | Hide/Unhide Ite   |                    |     |
| Enter text to search              | Clear            |               |                        |      |                |             |              |         |                  |         | $\checkmark$ | Default Descripti | on From            | Nan |
| 44 4 47 of 66 ▶ ▶ ▶ ₩ * '*        |                  | ∺             | h hM                   | 13   | Food/Service S | taffing Con | nment        | ts      |                  |         | æ            | Link/Unlink Qty   |                    | ~   |

#### Setting up a Print to Hide Items

1. On any print in your Print Designer, click into the checkbox labeled Allow Food/Service Item Hiding,

located midway down the print, on the right. **Result:** Any menu item designated as "hidden" in an event will not appear on this print. **Note:** To see the label of a checkbox, float your mouse pointer over it without clicking.

|                             |                                     | /pe •                     | Tools      | • 🔊 Previe  |       |                 |     |      |                    |       |            |          | 25 |
|-----------------------------|-------------------------------------|---------------------------|------------|-------------|-------|-----------------|-----|------|--------------------|-------|------------|----------|----|
| Invoice<br>Invoice Detailed | FI-                                 |                           |            |             |       |                 |     |      |                    | In-Ho | ouse B     | EO       |    |
| Contract                    |                                     | $1 \vee$                  | 0          | 15          |       |                 |     |      |                    |       |            |          |    |
|                             | CAT                                 | ERIN                      | NG + E     | VENTS       |       |                 |     |      |                    |       |            |          |    |
| Proposal<br>Kitchen Detail  |                                     |                           |            |             |       |                 |     |      |                    |       |            |          |    |
| Chef's Copy                 | Supp                                | ress H                    | ander      |             |       |                 |     |      |                    | E     | dit Heade  | er 3     |    |
| Contract with Staffing      | supp                                | iess i i                  |            |             |       |                 |     |      |                    | _     | antificaut |          |    |
| Contract - (Narrative)      |                                     | Client/Organization Event |            |             |       |                 |     |      |                    |       |            |          | -  |
| BEO                         |                                     |                           |            | y Name      |       |                 |     |      | Event              |       |            |          | -  |
| Dual Column Contract        |                                     |                           |            | ldress      |       |                 |     |      | Guest<br>Booking C |       |            |          | -  |
| Custom Print                | Telephone Booking C<br>Fax Site Cor |                           |            |             |       |                 |     |      |                    |       | -          |          |    |
| Contrat en Français         | Sales Rep Theme                     |                           |            |             |       |                 |     |      | -                  |       |            |          |    |
| Offsite Contract            |                                     |                           |            |             |       |                 |     |      | mem                | -     |            |          | _  |
| onsite contract             | Edit To                             | op Not                    | es 🔻       | Suppress    |       |                 |     |      |                    | i∕ Sh | ow Allerg  | gy Alert | s  |
|                             |                                     |                           |            |             |       | SITE INF        | FO  |      |                    |       |            |          |    |
|                             | Site Nan                            | ne                        |            | Site        | Addre | ss              |     |      | None               |       |            |          |    |
|                             |                                     |                           |            |             |       | ROOM IN         | NFO |      |                    |       |            |          |    |
|                             | Descript                            | ion                       | Start      | Serving     | Bar   | End             | ł   | None | Room               |       | Guests     |          |    |
|                             |                                     | FOOD/SERVICE ITEMS        |            |             |       |                 |     |      |                    | 2     | 7          |          |    |
|                             | Format                              | Desc                      | ription;Mo | difications |       | None            | No  | ne   | None               | None  | Qty        | /        |    |
|                             |                                     |                           |            |             |       |                 |     |      | Group By           | None  |            | L        |    |
|                             |                                     |                           |            |             |       | In second State |     |      |                    |       |            | _        |    |
|                             | Ingredients                         |                           |            |             |       |                 |     |      |                    |       |            |          |    |
|                             |                                     | Event Staffing            |            |             |       |                 |     |      |                    |       | _ 🖂        |          |    |
|                             |                                     |                           |            |             |       | COMMEN          | NTS |      |                    |       |            |          |    |
|                             |                                     |                           |            |             |       |                 |     |      |                    |       |            |          |    |

2. Remove the check from the checkbox to have hidden items appear on the print, and save your changes.

## Unit 4: Customizing Financial Information

In this section, you will learn:

Modifying Financial Information on Prints Suppressing Billing Information Showing the Financial Breakdown Showing Tax/Service Charge Percentages Showing/Suppressing Miscellaneous Charges and Discounts Showing Deposits Due Showing Payment Information

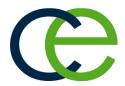

#### Modifying Financial Information on Prints

- 1. Open the print you want to modify in Print Designer.
- 2. Click the down arrow to the right of any field in the **Billing Information** section (bottom of the print). *Note:* In all layouts except Layout 6, the boxes on the right-hand side of this section let you include information about a credit card on file for an event.
- 3. **[Optional]** Click into one or more of the following checkboxes to the right of the **Billing Information** section to suppress certain financial details on the print, or choose **None** to leave that field on the print blank.
  - **Suppress Billing Information:** Suppresses the entire **Billing Information** section of the print, shown to the left of this checkbox, so it will not appear.
  - **Suppress Financial Breakdown:** Suppresses a section that shows financial information for the event, broken down into totals based on menu item type ("Food," "Beverage," "Liquor," etc.). **Note:** This section is not displayed on the Print Preview screen in Print Designer.
  - Show Tax and Service Charge Percentages: With this box checked, the specific tax, service charge, and gratuity rates will appear next to the appropriate label ("Tax," etc.), on the print, along with the total amount.
  - Suppress Miscellaneous Charges/Discounts: Suppresses any money entered into <u>Room Charge</u> or <u>Delivery Charge</u> fields of an event from appearing on the print, as well as any discounts that might be applied to an event.

**Note:** If this box is not checked, these totals will appear in a special box on the print (not shown on the Print Preview screen in Print Designer).

- Suppress Deposit Due Schedule: Suppresses the list of future deposits due for an event. Note: If not checked, the due date and amount of each deposit, along with any associated comment, will be listed.
- [Optional] Click into the checkbox to the right of the Payments Made section at the bottom of Print Designer to suppress this information from appearing on the print. Note: You can change the heading of this section, and you can click the down arrow next to each field to determine which specific details appear.

| Print Designer                                      |                                               |                     |           |                                                         |                          |             |                   | >            |  |  |
|-----------------------------------------------------|-----------------------------------------------|---------------------|-----------|---------------------------------------------------------|--------------------------|-------------|-------------------|--------------|--|--|
| ) 🗢 📲 🔫 💭                                           | 🎧 Print Type 🔻 🄨 Tools                        | Pre                 | view      |                                                         |                          |             |                   |              |  |  |
| Invoice<br>Invoice Detailed<br>Contract<br>Proposal | FIAVE CATERING + E                            |                     | )         |                                                         | Sa                       | lles /Cat   | ering Contrac     | t            |  |  |
| Kitchen Detail<br>Chef's Copy                       | Suppress Header                               |                     |           |                                                         |                          |             | Edit Header       | Ŧ            |  |  |
| - Contract with Staffing                            | Client                                        |                     | Event Da  | ite                                                     | Telephone                | Fax         | Event #           |              |  |  |
| Contract - (Narrative)                              | Address                                       |                     |           |                                                         | Booking Contact          | Site Conta  | ct Guests         |              |  |  |
| BEO                                                 | Party Name                                    |                     | Sales Exe | cutive                                                  | Theme                    | Category    | i                 |              |  |  |
| Dual Column Contract<br>Custom Print                | Edit Top Notes 🔻                              | Suppress            |           |                                                         |                          |             | Show Allergy Aler | ts           |  |  |
| Contrat en Francais                                 |                                               |                     |           | Site Lo                                                 | cations                  |             |                   |              |  |  |
| Offsite Contract                                    | Site Name                                     |                     | ite Addre | <c< td=""><td></td><td>None</td><td></td><td></td></c<> |                          | None        |                   |              |  |  |
|                                                     |                                               |                     |           |                                                         |                          |             |                   |              |  |  |
|                                                     |                                               | Venue               |           |                                                         |                          |             |                   |              |  |  |
|                                                     | Description Type                              | Start               | End       |                                                         | erving None              | Room        | Setup Style       |              |  |  |
|                                                     | Food & Beverage  V Equipment/Miscellaneous    |                     |           |                                                         |                          |             |                   |              |  |  |
|                                                     | Format Item Name                              |                     |           |                                                         | Price                    | Qty         | Total             |              |  |  |
|                                                     |                                               |                     | Staf      | fing Re                                                 | quirements               |             |                   | $\checkmark$ |  |  |
|                                                     |                                               |                     |           | Comr                                                    | ments                    |             |                   |              |  |  |
|                                                     |                                               |                     |           |                                                         |                          |             |                   |              |  |  |
|                                                     |                                               |                     |           | Ingree                                                  | dients                   |             |                   | $\checkmark$ |  |  |
|                                                     |                                               |                     |           | No                                                      | tes                      |             |                   |              |  |  |
|                                                     | Event Timeline                                |                     |           |                                                         | Suppress Event           | Timeline N  | otes              |              |  |  |
|                                                     | Billing Information                           | Billing Information |           |                                                         |                          |             |                   |              |  |  |
|                                                     | Subtotal Paid Pay Method Card Number (Hidden) |                     |           |                                                         |                          |             |                   |              |  |  |
|                                                     | Tax Balance Card Type Expires                 |                     |           |                                                         |                          |             |                   |              |  |  |
|                                                     | Service Charge<br>Total Value                 | None<br>None        |           |                                                         | Card Holder<br>Signature | Non         |                   |              |  |  |
|                                                     | Payments Made                                 |                     |           |                                                         |                          |             |                   |              |  |  |
|                                                     |                                               |                     |           |                                                         |                          |             |                   |              |  |  |
|                                                     | Payment Pmt Date                              | Pmt                 | viethod   | None                                                    | None                     | None        | None              |              |  |  |
|                                                     | Edit Bottom Notes 🔻                           | ] Suppress          |           |                                                         | P                        | rint Type   | Contract          |              |  |  |
|                                                     | Edit Footer 🔻                                 | Suppress            | Time      | & Page                                                  | e Counts T               | ranslate To | None              |              |  |  |
| Contract 3                                          |                                               |                     |           |                                                         |                          |             |                   |              |  |  |

#### Available Financial Fields

| Field                | Description                                                                                                    |
|----------------------|----------------------------------------------------------------------------------------------------|
| Subtotal             | Prints the subtotal of the event, before tax and service charge has been added.                                                                                                |
| Тах                  | Prints the total tax of the event, and optionally prints the specific tax percentage (see "Showing Tax/Service Charge Percentage").                                            |
| Gratuity             | Prints the total gratuity (tip) of an event.                                                                                                    |
| Service Charge       | Prints the total service charge of the event and, as an option, prints the specific service charge percentage (see "Showing Tax/Service Charge Percentage").                   |
| Total Value          | Prints the total amount the customer pays, including tax and service charge.                                                                                                   |
| Paid                 | Prints the total amount paid for the event, and includes all payments received.                                                                                                |
| Balance              | Prints the remaining balance of the event.                                                                                                    |
| Total Cost           | Prints the event's total cost to your company (as opposed to the total value the customer pays).                                                                               |
| Per Guest            | Prints the price per guest for the customer (divides either the subtotal or total by either the Planned, Guaranteed or Actual guest count, depending on your Global Settings). |
| Per Guest (Subtotal) | Prints the cost per guest automatically calculated by dividing the SUBTOTAL by the                                                                                             |

| Field                                 | Description                                                                                                    |
|---------------------------------------|----------------------------------------------------------------------------------------------------|
|                                       | guest count.                                                                                                    |
| Next Deposit                          | Prints the amount of the next deposit that is due for the event.                                                                                                    |
| Due Date                              | Prints the date on which the next deposit is due.                                                                                                    |
| Pay Method                            | Prints the method of payment for the event. This detail is entered on the Mis-<br>cellaneous tab of the Event Manager's General display.                                          |
| Card Type                             | Prints the credit card type on file for the event. <i>Note: This is entered in the Credit Card Information tool at the bottom of the Event Manager.</i>                           |
| Card Holder                           | Prints the name of the credit card holder on file for the event. <i>Note: This is entered in the Credit Card Information tool at the bottom of the Event Manager.</i>             |
| Card Number/Card Num-<br>ber (Hidden) | Prints the last four digits of the credit card number on file for the event. <i>Note: This is entered in the Credit Card Information tool at the bottom of the Event Manager.</i> |
| Expires                               | Prints the expiration date of the credit card number on file for the event. <i>Note: This is entered in the Credit Card Information tool at the bottom of the Event Manager.</i>  |
| Signature                             | Offers a blank space for a signature of the credit card holder.                                                                                                    |
| None                                  | This option leaves a particular area of the print blank. Choose this option if you do not want anything to appear on that area of the print.                                      |

## Suppressing Billing Information

If you do not want any billing information at all to appear on your print (if, for example, you are creating a backof-house print for your kitchen or setup staff), you can suppress this entire area.

- On any print in your Print Designer, click into the checkbox labeled Suppress Billing Information, located to the right of the Billing Information section.
   Note: To identify a checkbox, float your mouse pointer over it prior to clicking.
   Result: With the checkbox checked, this area of the print will be suppressed.
- Click into the checkboxes labeled Suppress Financial Breakdown, Suppress Miscellaneous Charges/Discounts, and Suppress Deposit Due Schedule.
   Perufer The Difference of the perufer section will not print.

| Result: The Billing | Information section | on will not print. |
|---------------------|---------------------|--------------------|
|---------------------|---------------------|--------------------|

| Paid    | Pay Method      | Card Number (Hidden)                                                       |                                                                                                    |
|---------|-----------------|----------------------------------------------------------------------------|----------------------------------------------------------------------------------------------------|
| Balance | Card Type       | Expires                                                                    |                                                                                                    |
| None    | Card Holder     | None                                                                       |                                                                                                    |
| None    | Signature       | None                                                                       |                                                                                                    |
|         | Balance<br>None | Paid     Pay Method       Balance     Card Type       None     Card Holder | Paid     Pay Method     Card Number (Hidden)       Balance     Card Type     Expires       None     Card Holder     None |

## Showing the Financial Breakdown

Each of your event prints can optionally show a breakdown of a party's finances — separating money based on the type of items ordered. Categories in this breakdown include Food, Beverage, Liquor, Equipment, Labor, Room, and Other fees. Subtotals, taxes, service charges, and totals will be printed for each category, as well as grand totals for the whole event.

 On any print in your Print Designer, verify there is no check in the checkbox labeled Suppress Financial Breakdown, located beneath the Suppress Billing Information checkbox. Note: To identify a checkbox, float your mouse pointer over it.

|                | Food       | Beverage | Liquor | Equipment | Labor  | Room     | Other  | Total      |
|----------------|------------|----------|--------|-----------|--------|----------|--------|------------|
| Subtotal       | \$6,604.88 | \$127.22 | \$0.00 | \$70.00   | \$0.00 | \$100.00 | \$0.00 | \$6,902.10 |
| Service Charge | \$1,188.88 | \$22.90  | \$0.00 | \$9.00    | \$0.00 | \$18.00  | \$0.00 | \$1,238.78 |
| Taxes          | \$544.91   | \$10.50  | \$0.00 | \$5.78    | \$0.00 | \$8.25   | \$0.00 | \$569.44   |
| Total          | \$8,338.67 | \$160.62 | \$0.00 | \$84.78   | \$0.00 | \$12625  | \$0.00 | \$8,710.32 |
|                |            |          |        |           |        | Paid     |        | \$2,000.00 |
|                |            |          |        |           |        | Balance  |        | \$6,710.32 |

Click into the checkbox to add or remove a check mark.
 Result: If the box is checked, the Financial Breakdown section will not print; if there is no check mark, the Financial Breakdown section will appear on the print.

## Showing Tax/Service Charge Percentages

If you're showing billing information on a print, you are likely including totals for the tax and service charge of an event. Perhaps, in addition to these totals, you want to specify what the tax and service charge percentages are.

- On any print in your Print Designer, click into the checkbox labeled Show Tax & Service Charge Percentages, located beneath the Suppress Financial Breakdown checkbox. Note: To identify a checkbox, float your mouse pointer over it prior to clicking.
- Click into the checkbox to add or remove a check mark.
   Result: With the checkbox checked, this area of the print will be shown on the print; if there is no check mark, this section will not display on the print.

| Subtotal       | \$3,971.00 Paid  | \$500.00   | Pay Method  | Credit Card | Card Number |  |
|----------------|------------------|------------|-------------|-------------|-------------|--|
| Tax            | \$277.97 Balance | \$4,345.77 | Card Type   |             | Expires     |  |
| Service Charge | \$596.80         |            | Card Holder |             |             |  |
| Total Value    | \$4,845.77       |            | Signature   |             |             |  |

## Showing/Suppressing Miscellaneous Charges and Discounts

While most of the time an item needs to appear on the Food/Service tab in Event Manager to affect an event financially, there are a couple of exceptions to this rule, such as the <u>Room Charge</u> and <u>Delivery Charge</u> fields. If you have entered charges into either of these fields, they will affect the total charges of the event and will appear on your print in a special area for miscellaneous charges. Additionally, if you use the Event Discounts tool in Event Manager to discount an event, that information will appear in the same special print area. This area, as with most areas in your event prints, can optionally be suppressed. This option is not available on Print Layout 6, and is not available at all in the Express version of the program.

 On any print in your Print Designer, click into the checkbox labeled Suppress Miscellaneous Charges/Discounts, located beneath the Show Tax & Service Charge Percentages checkbox. Note: To identify a checkbox, float your mouse pointer over it prior to clicking. 2. Click into the checkbox to add or remove a check mark.

**Result:** With the checkbox checked, this area of the print will be suppressed (hidden); if there is no check mark, this section will appear on the print.

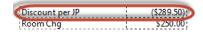

|                | Food       | Beverage | Liquor | Equipment | Labor  | Room     | Other  | Tota       |
|----------------|------------|----------|--------|-----------|--------|----------|--------|------------|
| Subtotal       | \$2,605.50 | \$585.00 | \$0.00 | \$241.00  | \$0.00 | \$250.00 | \$0.00 | \$3,681.50 |
| Service Charge | \$416.88   | \$93.60  | \$0.00 | \$0.00    | \$0.00 | \$40.00  | \$0.00 | \$550.48   |
| Taxes          | \$182.39   | \$40.95  | \$0.00 | \$16.87   | \$0.00 | \$17.50  | \$0.00 | \$257.71   |
| Total          | \$3,204.77 | \$719.55 | \$0.00 | \$257.87  | \$0.00 | \$307.50 | \$0.00 | \$4,489.69 |
|                |            |          |        |           |        | Paid     |        | \$500.0    |
|                |            |          |        |           |        | Balance  |        | \$3,989.6  |

## Showing Deposits Due

In addition to general financial information about an event, you may want the schedule of future deposits due for a party to display on your print. This section will list all deposits that have not yet been paid, i.e., those deposits that are due at some point in the future.

- On any print in your Print Designer, verify the Suppress Deposit Due Schedule checkbox, located beneath the Suppress Miscellaneous Charges/Discounts checkbox, is not checked. Note: To identify a checkbox, float your mouse pointer over it prior to clicking.
- Click into the checkbox to add or remove a check mark.
   Result: With the checkbox unchecked, this section will appear on the print.

| Deposit Schedule |                                      |
|------------------|--------------------------------------|
| Due              | Amount Comment                       |
| 12/24/2015       | \$1,922.88 100% of Remaining Balance |
| 1/14/2016        | \$2,422.89 50% of Total Balance      |

## Showing Payment Information on an Event Print

You may want to include information on your print about payments you have already received. Payments represent money you have received (whereas deposits, discussed in the next unit, represent money that will be due at some point in the future).

- 1. Click the **Setup** sidebar group on the left-hand side of your Caterease screen.
- 2. Click the **Print Designer** button. *Result:* The Print Designer window opens.
- 3. Click on a title, such as **Contract**, from the prints panel on the left-hand side of your Print Designer.

- 4. Click into the section heading labeled **Payments Made** and optionally type a new heading as desired.
- 5. Verify the **Suppress Payments** checkbox, located to the right of the **Payments Made** section, is not checked.
- 6. Click the down arrow to the right of the first field, and select a field to appear (or select **None**).
- 7. Repeat Step 6 for other fields in the section. *Result:* With the checkbox unchecked, this section will appear on the print.

| Payments Made |           |             |         |          |             |             |
|---------------|-----------|-------------|---------|----------|-------------|-------------|
| Payment       | Date      | Method      | Expires | Approval | Card Holder | Card Number |
| \$500.00      | 8/21/2015 | Credit Card | 01-2019 |          | John Smith  | ***** 2949  |

See the following table for a description of the available payment fields.

#### Available Payment Fields

| Field                    | Description                                                                                                    |
|--------------------------|----------------------------------------------------------------------------------------------------|
| Payment                  | Prints the payment amount for the event.                                                                                                    |
| Pmt Date                 | Prints the date of each payment made for the event.                                                                                                    |
| Pmt Method               | Prints the method of each payment.                                                                                                    |
| Pmt Card Type            | Prints the credit card type, if applicable, used for each payment.                                                                                               |
| Pmt Card Number (Hidden) | Prints the last four digits of the credit card, if applicable, used for each payment.                                                                            |
| Pmt Card Holder          | Prints the name of the credit card holder, if applicable, for each pay-<br>ment.                                                                                 |
| Pmt Expires              | Prints the expiration date of the credit card.                                                                                                    |
| Pmt Approval             | Prints the authorization details from the credit card company, if applic-<br>able.                                                                               |
| Pmt Rev Code             | Prints an optional revenue code you may have entered for each payment (often used for in-house tracking).                                                        |
| Pmt Acct Code            | Prints an optional account code you may have entered for each payment (often used for in-house tracking or for interfaces with third-party accounting packages). |
| Pmt Check #              | Prints the check number, if the payment type is Check.                                                                                                    |
| Pmt Check Date           | Prints the date the check was written, if the payment type is Check.                                                                                             |
| Pmt Category             | Prints the payment category, e.g, Scheduled Payment.                                                                                                    |
| None                     | Choose this option if you do not want anything to appear in one of these fields on the print.                                                                    |

## Unit 5: Completing Your Custom Print

In this section, you will learn:

Customizing the Bottom Notes Section Editing the Page Footer of a Print Selecting a Language Translation Customizing Languages Adding a Custom Translation Identifying the Print Type for the Program Copying an Existing Print Adding an Invoice Creating Sub-Menus Customizing the Invoice

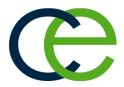

## **Completing Your Custom Print**

The "Top Notes" section of your prints allows you to type any free-flowing text, format the text any way you want, and even pepper the text with merge fields that will automatically pull information from a specific event when you generate the print. The "Bottom Notes" section can also be customized. While Bottom Notes can contain any text you want, this section is most often used to outline your company's terms and conditions and provide signature lines.

#### Customizing the Bottom Notes Section

- 1. Click the **Edit Bottom Notes** button, located on the lower left-hand side of the Print Designer. *Result:* The Bottom Notes window opens.
- 2. Type into the text box as desired, optionally inserting merge fields.
- 3. Format text using the **Format** toolbar located at the top left-hand side of the of the window.
- 4. **[Optional]** Add signature lines by typing a label for the line (such as "Customer Signature") and then typing several underscore characters ("\_").

|                       | Bottom Notes                                                                                                    | ×             |
|-----------------------|----------------------------------------------------------------------------------------------------|---------------|
| Cipboard              | Segoe Ul Light     10     A     A     IE     IE     IE     IE       B     I     U     B     I     E     IE     IE     IE     III       Format     Format     Format     Insert     Scratch<br>Pad                                                                                         |               |
| additional setup on   | tion fee will be incurred for any cancellation within <u>7 days</u> of event. A <u>\$100.00</u> fee will be incurred for ai<br>the day of the event. I have read the above contract and agree to the terms and conditions as well as a<br>ns on any contract addendum's which I may sign. |               |
| Client:<br>Sales Rep: | Date:<br>Date:                                                                                                    |               |
|                       |                                                                                                    |               |
|                       |                                                                                                    | <u>C</u> lose |

## Editing the Page Footer of a Print

Caterease gives you the opportunity to insert a unique footer onto your event prints and to change the material at any time. You might want to add more information to this footer, such as your company's address, phone number, website, etc. This text can be entered and formatted in the Footer section of the Print Designer.

 Click the Edit Footer button (lower left-hand side of the Print Designer). Result: The Footer window opens.

- 2. Type into text box as desired, optionally inserting merge fields.
- 3. Format text using the **Format** toolbar located at the top left-hand side of the window.

| œ                      | Footer                 |                      | <b>A</b> D | ×   |
|------------------------|------------------------|----------------------|------------|-----|
| Paste Cut<br>Clipboard |                        | nsert Scratch<br>Pad | 1          |     |
| P On-Site Chef         | Required               |                      |            |     |
| Hyperlink:             | Height: 0.5 🚔 Inch(es) |                      | <u>C</u> I | ose |

#### **Customizing Languages**

- 1. Close your Print Designer, if it is open.
- 2. Click the Administration ribbon tab, and then choose **Options > Language Translations**.
- Click in any language column and enter a translation for the corresponding default term in the Root column.
   Note: You can use the column labeled English to enter alternatives to the Root captions. For example, if you would prefer your prints to use the term "Company Name" instead of the default "Client/Organization," you can enter that alternative into the English column.
- 4. Repeat step 3 as desired.

|                      |                             |                           |                    |                             | 1                    |                      |        | ₩- |
|----------------------|-----------------------------|---------------------------|--------------------|-----------------------------|----------------------|----------------------|--------|----|
| Root                 | <ul> <li>English</li> </ul> | Spanish                   | French             | German                      | Italian              | Portuguese           | Custom |    |
| Account #            | Account #                   | # de cuenta               | Compte #           | Kontozahl                   | Número da conta      | Número da conta      |        | (  |
| Acct Code            | Acct Code                   | Clave de cuenta           | Code de compte     | Kontocode                   | Código da conta      | Código da conta      |        | -  |
| Act                  | Act                         | Acto                      |                    |                             |                      |                      |        |    |
| Act Guests           | Act Guests                  | Invitados reales          | Couverts servis    | eigentliche Gäste           | Convidados presentes | Convidados presentes |        |    |
| Address              | City, St Zip                | Dirección                 | Adresse            | Adresse                     | Endereço             | Endereço             |        |    |
| Adjusted             | Adjusted                    | la Adjusted               |                    |                             | Ajustado             | Ajustado             |        |    |
| Adults               | Members                     |                           |                    |                             |                      |                      |        |    |
| Agreed               | Agreed                      | la Agreed                 |                    |                             | Acordado             | Acordado             |        |    |
| Approval             | Approval                    | Aprobación                | Approuve           | Zustimmung                  | Aprovação            | Aprovação            |        |    |
| Arrival              | Arrival                     | Llegada                   | Arrivée            | Ankunft                     | Chegada              | Chegada              |        |    |
| at a flat rate of    | at a flat rate of           | En una tarifa uniforme de |                    |                             |                      |                      |        |    |
| at an hourly rate of | at an hourly rate of        | En una tarifa horaria de  |                    |                             |                      |                      |        |    |
| Balance              | Balance                     | Balance                   | Balance            | balancieren                 | equilibrio           |                      |        |    |
| Beverage             | Beverage                    | Bebida                    | Boisson            | Getränk                     | Bebidas              | Bebidas              |        |    |
| Billing Address      | Billing Address             | Dirección facturada       | Adresse a facturer | Adresse berechnet           | Endereço de cobrança | Endereço de cobrança |        |    |
| Billing Client       | Billing Client              | Cliente facturado         | Client a facturer  | Kunde berechnet             | Cliente de cobrança  | Cliente de cobrança  |        |    |
| Blocked              | Blocked                     | Bloqueado                 |                    |                             | Bloqueado            | Bloqueado            |        |    |
| Booked               | Booked                      | Reservar on               | Reserve le         | Reserviert auf              | Reservado            | Reservado            |        |    |
| Booking Cell         | Booking Cell                | Celular de Reservación    |                    |                             |                      |                      |        |    |
| Booking Contact      | Booking Contact             | Responsable de la reserva | reserve par        | zuverlässig für Reservierun | Contato de reserva   | Contato de reserva   |        |    |
| Booking Email        | Booking Email               | Email de Reservación      |                    |                             |                      |                      |        |    |
| Booking Fax          | Booking Fax                 | Fax de Reservación        |                    |                             |                      |                      |        |    |
| Booking Tel          | Booking Tel                 | Telefono de Reservación   |                    |                             |                      |                      |        |    |
| Card Holder          | Card Holder                 | Titular de tarjeta        | Titulaire          | Kartehalter                 | Nome do cartão       | Nome do cartão       |        |    |
| Card Number          | Card Number                 | Número de tarjeta         | Numero             | Kartenummer                 | Número do cartão     | Número do cartão     |        |    |
| Card Type            | Card Type                   | Tipo de la tarjeta        | Type de carte      | Karteart                    | Tipo de cartão       | Tipo de cartão       |        |    |
| Category             | Location                    | Categoría                 | Categorie          | Kategorie                   | Categoria            | Categoria            |        | _  |
| Cellular             | Cellular                    | Cellulaire                | Celular            |                             |                      |                      |        |    |

## Adding a Custom Translation

 If a desired option is not available (Russian, Chinese, Japanese, etc.), access the Customize Names window (Administration ribbon tab > General > Customize Names > Miscellaneous) and type the desired language name into the <u>Custom Translation</u> field.

| 😉 Customize Names                   |                   | ×              |
|-------------------------------------|-------------------|----------------|
|                                     |                   | 🤣 Reset Names  |
| Client/Organization                 | Client            |                |
| Party Name                          | Party Name        |                |
| Sales Representative<br>Coordinator | Sales Rep         |                |
| Reference                           | Reference         |                |
| Loyalty #                           | Loyalty #         |                |
| Required Items                      | Required Items    |                |
| ▲ Financials                        |                   |                |
| Gratuity                            | Gratuity          |                |
| Service Charge                      | Service Charge    |                |
| Taxes 1                             | First             |                |
| Taxes 2                             | Second            |                |
| Taxes 3                             | Third             |                |
| Event Value                         | Value             |                |
| ✓ Events                            |                   |                |
| SubEvent                            | Sub-Event         |                |
| Event Category                      | Category          |                |
| Banquet Room                        | Room              |                |
| Room Category                       | Room Category     |                |
| Room Charge                         | Room Chg          |                |
| (Scheduled) Items                   | ltems             |                |
| Times                               |                   |                |
| Enterprise                          |                   |                |
| ▲ Miscellaneous                     |                   |                |
| Social Security #                   | Social Security # |                |
| Members                             | Adults            |                |
| Non Members                         | Children          |                |
| Custom Translation                  | Russian           |                |
|                                     | <u>O</u> K        | <u>C</u> ancel |

2. Next, access the Language Translations window (Administration > Options > Language Translations) and type in the translations for your new custom option.

| Account #         Account #         # de cuenta         Compte #         Kontozahl         Número da conta         Número da conta           Act         Act         Clave de cuenta         Code de compte         Kontozahl         Código da conta         Código da conta         Código da conta         Código da conta         Código da conta         Código da conta         Código da conta         Código da conta         Código da conta         Código da conta         Convidados presentes         Image and transformation and transformation an                                                                                                    | E          | - C-b                                 | Spanish                 | French            | German                      | Italian            | Destaura           | Russian |   |
|----------------------------------------------------------------------------------------------------|------------|---------------------------------------|-------------------------|-------------------|-----------------------------|--------------------|--------------------|---------|---|
| Acct CodeClave de cuentaCode de compteKontocodeCódigo da contaCódigo da contaCodigo da contaCod                                                                                                    | -          | -                                     |                         |                   |                             |                    | Portuguese         | Russian |   |
| ActActActoDescriptionDescriptionDescriptionDescriptionDescriptionAct GuestsAct GuestsInvitados realesCouverts serviseigentliche GästeConvidados presentesImAddressCity, St ZipDirecciónAdresseAdresseEndereçoEndereçoImAdjustedIa AgiustedIa AgiustedIa AgiustedAdresseEndereçoAgiutadoAjutadoAgreedIa AgreedAprovaZustimmungAprovaçãoAprovaçãoImApprovalApprovalAprobaciónAporuveZustimmungAprovaçãoAprovaçãoArrivalArrivalLlegadaArrivéeAnkunftChegadaChegadaImat a flat rate ofet an hourly rate ofEn una tarifa uniforme deImImImImBalanceBalanceBalanceBalanceBalancierenequilibrioEndereço de cobrançaImBilling AddressDirección facturadaAfresse afacturerAdresse berechnetEndereço de cobrançaEndereço de cobrançaImBilling ClientGlient facturadoClient a facturerKunde berechnetEliente de cobrançaImImBooking CellCelular de ReservarionReserve leReservaria municasing für Reservieru forta de cobrançaImImBooking ContactBooking FmailEmail de ReservaciónImImImImImBooking FmailBooking FmailEmail de ReservaciónImImIm <t< td=""><td></td><td></td><td></td><td></td><td></td><td></td><td></td><td></td><td></td></t<>                                                                                                    |            |                                       |                         |                   |                             |                    |                    |         |   |
| Act GuestsInvitados realesCouverts serviseigentliche GästeConvidados presentesConvidados presentes </td <td></td> <td></td> <td></td> <td>Code de compte</td> <td>Kontocode</td> <td>Codigo da conta</td> <td>Codigo da conta</td> <td></td> <td>_</td>                                                                                                    |            |                                       |                         | Code de compte    | Kontocode                   | Codigo da conta    | Codigo da conta    |         | _ |
| AddressCity, St ZipDirecciónAdresseAdresseEndereçoEndereçoEndereçoAdjustedIa AdjustedIa AdjustedAdresseAdresseAdresseAjustadoAjustadoIaAdultsMembersIa AgreedIa AgreedIa AgroavAprovavAcordadoAcordadoAApprovalAprovalAprobaciónAprouveZustimmungAprovaçãoAprovaçãoAAtrivalLlegadaArrivéeAhunftChegadaIat a flat rate ofEn una tarifa unforme deIIIBalanceBalanceBalanceBalanceBalanceBalanceBalanceBalanceBalanceBalanceBalanceIBilling AddressDirección facturadaAdresse a facturerAdresse berechnetEldereço de cobrançaEldereço de cobrançaIBlockedBooking CellCleint a facturadoCleint a facturerKunde berechnetElderec de cobrançaIBooking CellCollad de ReservarionReserve leReserviet una faisgi für ReservieunContato de reservaIBooking FaxBooking FaxiFax de ReservaciónIIIIIBooking TellTelfono de ReservaciónIIIIIBooking FaxFax de ReservaciónIIIIIIBooking FaxFax de ReservaciónIIIIIIIBooking TellCuldno de tarjetaTulaire                                                                                                    |            |                                       |                         | c                 | the second second           | 0                  | 0                  |         |   |
| AdjustedIa AdjustedIa AdjustedJuntadoAjustadoAjustadoAjustadoAdjultsdMembers<                                                                                                    |            |                                       |                         |                   |                             |                    |                    |         |   |
| Adults     Members     Image: Constraint of the servado     Advision     Advision     Advisi                                                                                                    |            | 20 D                                  |                         | Adresse           | Adresse                     |                    |                    |         | _ |
| Agreed         Agreed         la Agreed         a Agreed         Acrival         Acrival         Approval         Approval                                                                                                    |            |                                       | la Adjusted             |                   |                             | Ajustado           | Ajustado           |         | _ |
| Approval         Approval         Aprobación         Approval         Approval         Aprovação         Aprovação         A                                                                                                    |            |                                       | 1.4.1                   |                   |                             |                    |                    |         |   |
| Arrival         Arrival         Llegada         Arrivée         Ankunft         Chegada         Chegada         Arrivál           at a flat trate of<br>at an houtyr rate of<br>at an houtyr rate of<br>at an houtyrat of<br>at an houtyr rate an houtyr rate of<br>at an hou |            |                                       |                         |                   |                             |                    |                    |         | _ |
| ta fait rate of at a flat rate of En una tarifa uniforme de la natarifa uniforme de la fait rate of En una tarifa uniforme de la construit de la construit de                                                                                                    |            | ·                                     |                         |                   |                             | 1 A                |                    |         |   |
| at an hourly rate of<br>Balance     at an hourly rate of<br>Balance     En una tarifa horaria de<br>Balance     Balance     Balance     Balance     equilibrio     Indextop     Indextop       Balance     Balance     Balance     Balance     Balance     equilibrio     Indextop     Indextop<                                                                                                    |            |                                       | -                       | Arrivee           | Ankunft                     | Chegada            | Chegada            |         |   |
| Balance         Balance         Balance         Balance         Balance         balancieren         equilibrio         Intervent         Personal           Berenge         Beverage         Bebida         Boisson         Getraink         Bebidas         Bebidas         Bebidas         Bebidas         Beidas         Beidas         Enderço de cobrança         Enderço de cobrança         Enterço de cobrança         Enterço de cobrança         Elected cobrança         Bioqueado         Bookad         Bookad         Bookad         Bookad         Reservaro n         Reservater auf         Bioqueado         Bookad         Reservado         Reservado         Intervado         Intervado         Intervado         Intervado         Intervado         Intervado         Intervado         Intervado         Intervado         Intervado         Intervado         Intervado         Intervado         Intervado         Intervado                                                                                                    |            |                                       |                         |                   |                             |                    |                    |         |   |
| Beverage         Bevidas         Bebidas         Boisson         Getränk         Bebidas         Bebidas         <                                                                                                    |            | · · · · · · · · · · · · · · · · · · · |                         |                   |                             |                    |                    |         |   |
| Billing Address         Billing Address         Dirección facturada         Adresse a facturer         Adresse berechnet         Endereço de cobrança         Endereço de cobrança         Endereço de cobrança         Endereço de cobrança         Endereço de cobrança         Endereço de cobrança         Endereço de cobrança         Endereço de cobrança         Endereço de cobrança         Client de cobrança         Endereço de cobrança         Endereço de cobrança         Client de cobrança         Endereço de cobrança         Endereço de cobrança         Endereço de cobrança         Endereço de cobrança         Endereço de cobrança         Client de cobrança         Endereço de cobrança         Endereço de cobrança         Endereço de cobrança         Endereço de cobrança         Endereço de cobrança         Endereço de cobrança         Endereço de cobrança         Client de cobrança         Endereço de cobrança         Endereço de cobrança                                                                                                    |            |                                       |                         |                   |                             |                    |                    |         |   |
| Billing Client         Client facturado         Client a facturer         Kunde berechnet         Cliente de cobrança         Cliente de cobrança         Cliente de cobrança         Descrita           Blocked         Blocked         Bloqueado         Bloqueado                                                                                                    |            |                                       |                         |                   |                             |                    |                    |         |   |
| Blocked         Bloqueado         Bloqueado <thb< td=""><td></td><td></td><td></td><td></td><td></td><td></td><td></td><td></td><td></td></thb<>                                                                                                    |            |                                       |                         |                   |                             |                    |                    |         |   |
| Booked         Booked         Reservar on         Reserve le         Reservat of         Reservado         Reservado <th< td=""><td>-</td><td></td><td></td><td>Client a facturer</td><td>Kunde berechnet</td><td></td><td>-</td><td></td><td></td></th<>                                                                                                    | -          |                                       |                         | Client a facturer | Kunde berechnet             |                    | -                  |         |   |
| Booking Cell         Booking Cell         Celular de Reservación         zuverlässig für Reservierun         Contato de reserva         Contato de reserva         Contat                                                                                                    |            |                                       |                         |                   |                             |                    |                    |         |   |
| Booking Contact         Beoking Contact         Responsable de la reserva<br>reserve par         zuverlässig für Reservierun<br>Long für Reservierun<br>Booking Fax         Contato de reserva<br>Reservación         Contato de reserva           Booking Fax         Booking Tel         Fax de Reservación         -         -         -         -         -         -         -         -         -         -         -         -         -         -         -         -         -         -         -         -         -         -         -         -         -         -         -         -         -         -         -         -         -         -         -         -         -         -         -         -         -         -         -         -         -         -         -         -         -         -         -         -         -         -         -         -         -         -         -         -         -         -         -         -         -         -         -         -         -         -         -         -         -         -         -         -         -         -         -         -         -         -         -         -         -         -                                                                                                    |            |                                       |                         | Reserve le        | Reserviert auf              | Reservado          | Reservado          |         |   |
| Booking Email         Booking Email         Email de Reservación         Marce         Marce                                                                                                    | -          |                                       |                         |                   |                             |                    |                    |         |   |
| Booking Fax         Booking Fax         Fax de Reservación         Fax de Reservación <td>-</td> <td></td> <td></td> <td>reserve par</td> <td>zuverlässig für Reservierun</td> <td>Contato de reserva</td> <td>Contato de reserva</td> <td></td> <td></td>                                                                                                    | -          |                                       |                         | reserve par       | zuverlässig für Reservierun | Contato de reserva | Contato de reserva |         |   |
| Booking Tel         Telefono de Reservación         Endefono de Reservación         Endefono de Reservación de Reservación         Endefono de Reservación de Reservacin de Reservación de Reservacin de Reservación de Reservac                                                                                                    | -          | 2                                     |                         |                   |                             |                    |                    |         |   |
| Card Holder         Card Holder         Titular de tarjeta         Titulaire         Kartehalter         Nome do cartão         Nome do cartão           Card Number         Card Number         Card Number         Número de tarjeta         Numero         Kartenummer         Número do cartão         Número do cartão                                                                                                    |            |                                       | Fax de Reservación      |                   |                             |                    |                    |         |   |
| Card Number Card Numero de Carjeta Numero Kartenummer Número do cartão Número do cartão                                                                                                    |            |                                       | Telefono de Reservación |                   |                             |                    |                    |         |   |
|                                                                                                    | Holder Car | rd Holder                             | Titular de tarjeta      | Titulaire         | Kartehalter                 | Nome do cartão     | Nome do cartão     |         |   |
| Card Type Card Type Tipo de la tarieta Type de carte Karteart Tipo de cartão Tipo de cartão                                                                                                    | Number Car | rd Number                             | Número de tarjeta       | Numero            | Kartenummer                 | Número do cartão   | Número do cartão   |         |   |
|                                                                                                    | 20 C       | 21                                    | Tipo de la tarjeta      | Type de carte     | Karteart                    | Tipo de cartão     | Tipo de cartão     |         |   |
| Categoria Location Categoria Categoria Categoria Categoria Categoria                                                                                                    | gory Loc   | cation                                | Categoría               | Categorie         | Kategorie                   | Categoria          | Categoria          |         |   |

## Identifying the Print Type for the Program

You may want Caterease to automatically keep track of the dates on which you generate your various event prints. For example, if you print a contract for a customer today, you might want Caterease to record the current date so later on you can find out exactly when that contract was sent. However, since Caterease allows you to create all of your custom prints, it has no way of knowing which one you consider your "Contract," which one is your "Invoice," which one is your "BEO" (Banquet Event Order), etc.Therefore, if you want Caterease to keep track of the dates on which you generate your prints, you should identify those prints to the program.

### Identifying the Print Type for the Program

- 1. Click on the title of the print you want to identify on the left-hand side of the Print Designer screen.
- 2. Choose the appropriate print type for this print: Contract, Invoice, or BEO. *Note:* Choose *None* if this print is none of the above.

**Tip:** Once you have identified the Print Type of each print, you should go into **Administration** > **Settings** > **Global Settings** and click the **Managers** tab to verify that the **Automatically Set Print Date** option is checked off.

| ⊖ -€ -€ 🖪 🗙                                                 | 🍃 Print Type 🔹                                         | 1 Tools                                      | • D Prev | riew          |      |                 |         |            |                  | 8            |  |
|-------------------------------------------------------------|--------------------------------------------------------|----------------------------------------------|----------|---------------|------|-----------------|---------|------------|------------------|--------------|--|
| - Invoice<br>- Invoice Detailed<br>- Contract<br>- Proposal |                                                        |                                              |          |               |      | Si              | ales /C | aterir     | ng Contrac       | t            |  |
| Kitchen Detail<br>Chef's Copy                               | Suppress H                                             | leader                                       |          |               |      |                 |         |            | Edit Header      | ~            |  |
| Contract with Staffing                                      | Client                                                 |                                              |          | Event Date    |      | Telephone       | Fax     |            | Event #          | -            |  |
| Contract - (Narrative)                                      | Address                                                |                                              |          | Lvent Date    |      | Booking Contact |         | otact      | Guests           | -            |  |
| BEO                                                         |                                                        |                                              |          |               |      | -               | -       |            | Jonese           |              |  |
| Dual Column Contract                                        | Party Name                                             |                                              |          | Sales Executi | ve   | Theme           | Catego  | ry         |                  | ~            |  |
| Custom Print                                                | Edit Top No                                            | tes 🔻                                        | Suppress |               |      |                 |         | Sł         | now Allergy Aler | s            |  |
| Contrat en Francais                                         |                                                        |                                              |          | Site          | Loca | tions           |         |            |                  |              |  |
| <ul> <li>Offsite Contract</li> </ul>                        | Site Name                                              |                                              | Si       | te Address    |      |                 | None    |            |                  | ٦U           |  |
|                                                             |                                                        |                                              | 1        |               | Venu |                 |         |            |                  |              |  |
|                                                             | D                                                      | <b>T</b>                                     | Start    | End           |      | -               | Room    |            | C 1 C 1          | Ξ            |  |
|                                                             | Description                                            | Туре                                         | 1        | 1             | _    |                 |         |            | Setup Style      |              |  |
|                                                             |                                                        | Food & Beverage                              |          |               |      |                 |         |            |                  | 7            |  |
|                                                             | Format Iter                                            | n Name                                       |          |               |      | Price           | Q       | ty         | Total            |              |  |
|                                                             |                                                        |                                              |          |               | -    |                 |         |            |                  |              |  |
|                                                             |                                                        |                                              |          | Staffing      | Requ | uirements       |         |            |                  | ~            |  |
|                                                             |                                                        |                                              |          | Co            | omme | ents            |         |            |                  |              |  |
|                                                             | Ingredients                                            |                                              |          |               |      |                 |         |            |                  | ~            |  |
|                                                             |                                                        |                                              |          |               |      |                 |         |            |                  | *            |  |
|                                                             | Notes                                                  |                                              |          |               |      |                 |         |            |                  |              |  |
|                                                             | Event Timeline                                         | Event Timeline Suppress Event Timeline Notes |          |               |      |                 |         |            |                  |              |  |
|                                                             | Billing Informa                                        | Billing Information                          |          |               |      |                 |         |            |                  |              |  |
|                                                             | Subtotal                                               |                                              | Paid     |               | Pa   | ay Method       | C       | ard Nun    | nber (Hidden)    |              |  |
|                                                             | Tax                                                    |                                              | Balance  |               | C    | ard Type        | E       | xpires     |                  |              |  |
|                                                             | Service Charg                                          | e                                            | None     |               | C    | ard Holder      | N       | lone       |                  | 14           |  |
|                                                             | Total Value                                            |                                              | None     |               | Si   | gnature         | N       | lone       |                  | $\checkmark$ |  |
|                                                             |                                                        | Payments Made                                |          |               |      |                 |         |            |                  | $\checkmark$ |  |
|                                                             | Payment                                                | Pmt Date                                     | Pmt M    | ethod Nor     | e    | None            | Non     | e          | None             |              |  |
|                                                             | Edit Bottom Notes V Suppress Print Type Contract V     |                                              |          |               |      |                 |         | <b>*</b> N |                  |              |  |
|                                                             | Edit Footer V Suppress Time & Page Counts Translate To |                                              |          |               |      |                 |         |            |                  |              |  |

## Copying an Existing Print

Imagine you spend a great deal of time creating your perfect custom contract, showing just the information you need the customer to see. Then you remember you need to create the same print for your customers who have off-premise parties, rather than parties in your banquet rooms. And perhaps you even need a unique print for your wedding receptions, with slightly different terms and conditions. Rather than having to re-create the same print three times, with slight modifications, you can copy a print (Professional version only) and then quickly make the necessary changes.

### Copying an Existing Print in Print Designer or Miscellaneous Print Designer

1. Click your right mouse button over any print title on the left-hand side of your Print Designer screen. *Result:* A pop-up menu opens.

| 😉 Print Desig                             |                                                                      | Type • 🔨 Tools •                        | Preview  | M        |                     |           |             |        |               | × |
|-------------------------------------------|----------------------------------------------------------------------|-----------------------------------------|----------|----------|---------------------|-----------|-------------|--------|---------------|---|
| Invoice<br>Invoice De<br>Contract         | EI.                                                                  | aví                                     | Jrs      |          |                     | Sa        | lles /Cat   | ering  | Contrac       |   |
| ···· Prop ⊡<br>···· Kitch ▲=<br>···· Chef | Copy Print<br>Move Print Up<br>Move Print Down<br>Hide Print In Menu | ERING + E<br>ress Header<br>rganization |          | ent Date | Telepho             | ne        | Fax         | Edit   | Header •      |   |
| EEO ✓                                     | Display Print In Menu Rename Print/Heading                           | me                                      |          | ieme     | Booking<br>Sales Re | p Contact | Site Contac |        | Guests        |   |
| Cust<br>Cont<br>Offsi A                   | Change Print Layout                                                  | pp Notes 🔻                              | Suppress | SITE LO  | OCATION             |           | None        | _ Show | Allergy Alert |   |
|                                           | Descri                                                               |                                         | 1        | BANQUI   | ET ROOMS<br>Serving |           | Room        | Se     | tup Style     |   |

- 2. Choose **Copy Print**. *Result:* A confirmation message appears.
- 3. Click **Yes** to confirm. *Result:* A new print (an exact duplicate of the original) is added, with your cursor positioned in the title.
- 4. Type a title for your new print, and then press [Enter].
- 5. Edit the new print as desired.

## Creating a Custom Invoice

The Invoice print in Caterease differs from other event prints, in that it has one layout that you can manipulate. As a default, the Invoice only shows food/service items that have a value (meaning they have both a price and a quantity in the event), although you can easily customize the layout to meet your needs. "See Customizing the Invoice."

### Adding an Invoice

- 1. Click the **Add Print** button , located at the top of the Print Designer window. *Result:* A confirmation message displays.
- 2. Click **Yes** to confirm your choice. *Result:* The Select Print Layout window displays.
- 3. Click into the Add A New Print checkbox.
- 4. Select Layout 1 under Invoices.
- 5. Click **OK**. *Result:* A new print is added, and your cursor is positioned in the <u>Title</u> field of

**Tip:** You can also use Headers and create a sub-menu. See the topic below. the new print.

- 6. Type a title for your new print. **Note:** This is the title that will appear in your **Prints** drop-down menu (i.e., the title you will select to generate this print).
- 7. Press [Enter] when finished to save your changes.

## **Creating Sub-Menus**

- Click the Add Print button , located on the top left-hand side of the Print Designer/Miscellaneous Print Designer window.
   *Result:* A confirmation prompt appears.
- 2. Click **Yes** to confirm. *Result:* The Add New window opens.
- 3. To add a new print title, click into the Add a New Print Header checkbox.
- 4. Type the <u>Header Caption</u> into the field provided.
- 5. Click **OK**.

| Add New                                                                                                    | >                                        |
|----------------------------------------------------------------------------------------------------|------------------------------------------|
| - Add A New Print Header                                                                                              |                                          |
| 2018 INVOICES                                                                                                    |                                          |
| Print Type                                                                                                    | Print Format:   Lined   Shaded           |
| Contracts & Proposals<br>Layout 1<br>Layout 2<br>Layout 3<br>Layout 4<br>Layout 5<br>Layout 6<br>Invoices<br>Layout 1 | 22 Tura talad Colorant @ \$4.96 \$152.90 |
|                                                                                                    | <u>O</u> K <u>C</u> ancel                |

## Customizing the Invoice

Most of the design features of the Invoice are the same as other prints discussed in this book. However, there are two unique options: First, you can decide whether you want the financial totals on the Invoice to be centered on the print or if you want separate Food, Beverage, Liquor, Equipment, Room, Labor, and Other charges to appear in boxes. Second, you can decide whether or not to include menu items without values (meaning they either have no prices or no quantities).

- Click either the Centered or Boxed radio button, located towards the middle, along the right-hand side of the Invoice in your Print Designer screen.
   Note: It is common, when using Boxed layout, to click the Suppress Details checkbox along the righthand side of the print and suppress individual menu items, whereas these details are not typically suppressed in a Centered layout.
- 2. **[Optional]** Click into the **Include Items Without Values** checkbox on the right-hand side of the Print Designer screen to have menu items with no values (either no prices or no quantities) appear on the Invoice.

**Note:** When this checkbox is checked, these items will appear on the print; when the box is not checked, these items will not appear.

- 3. **[Optional]** Click into the **Display Extended Tax Breakdown** checkbox on the left-hand side of the Print Designer screen to show a breakdown of each of your three custom tax rates separately.
- 4. Indicate this print is an Invoice by clicking **Invoice** from the **Print Type** box at the bottom right-hand side of your screen.

| -<br>                                               | 🍃 Print Type 🔻 🔨 To         | ols - 🔊 Pre   | zview             |           |                                         |           |           |                                           | 22           |
|-----------------------------------------------------|-----------------------------|---------------|-------------------|-----------|-----------------------------------------|-----------|-----------|-------------------------------------------|--------------|
| Invoice<br>Invoice Detailed<br>Contract<br>Proposal | Flave                       |               | )<br>;            |           |                                         |           | for. Ever | NOICE<br>nt # [Event.#]<br>ent.Date.Long] |              |
| - Kitchen Detail<br>- Chef's Copy                   | Suppress Header             |               |                   |           |                                         |           | Edi       | t Header                                  | Ŧ            |
| Contract with Staffing                              | Client/Organization         |               | Event Date        | Teleph    | ione                                    | Fax       |           | Event #                                   |              |
| Contract - (Narrative)                              | Address                     |               |                   |           | ng Contact                              | Site Cont | act       | Guests                                    | -            |
| - BEO                                               | Party Name                  |               | Theme             | Sales R   | ep                                      | Category  | ,         |                                           |              |
| Dual Column Contract                                | Edit Top Notes 🔻            | Suppress      |                   | [         |                                         | 137       |           |                                           |              |
| • Custom Print<br>• Contrat en Francais             |                             | Suppress      |                   |           |                                         |           |           |                                           |              |
|                                                     | Summary                     |               | _~_~_^<br>_~_~_~_ |           | ∾_∾_∾                                   |           | ered 🖲 E  |                                           |              |
|                                                     | <u></u><br><br><br><br><br> |               |                   | = = =     | ======================================= |           |           |                                           |              |
|                                                     | Display Extended            | Tax Breakdown | I                 |           |                                         | ~_~       |           |                                           |              |
|                                                     | Pay Method                  | Card Typ      | e                 | Card H    | lolder                                  | Si        | ignature  |                                           | $\checkmark$ |
|                                                     | Card Number                 | None          |                   | Expires   | ;                                       | N         | lone      |                                           | -            |
|                                                     |                             |               | РАУ               | MENTS MAD | E                                       |           |           |                                           | ×            |
|                                                     | Payment Pmt Da              | ate Pmt I     | Method No         | ne        | None                                    | None      |           | None                                      |              |
|                                                     | Edit Bottom Notes           | Suppress      |                   |           | P                                       | rint Type | Invoid    | -e                                        | 7            |
|                                                     |                             |               |                   |           |                                         |           |           |                                           | _            |

## Unit 6: Editing Miscellaneous Prints

In this section, you will learn:

Customizing and Suppressing General Information (All Prints) Editing the Header (All Prints) Editing Top Notes Sections (All Prints) Changing Print Fonts (All Prints) Customizing the Menu Section (Fancy Menu, Production Sheet) Selecting Required Item Details (Required Item List Print) Grouping Required Item Details (Required Item List Print) Setting Special Print Options (Production Sheet, Vendor List)

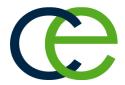

## **Editing Miscellaneous Prints**

The Miscellaneous Prints Designer allows you to redesign the tops of various prints, including the Billing Statement in Account Manager and all sub-prints in Event Manager and Menu Manager.

## Customizing and Suppressing General Information (All Prints)

 In the Miscellaneous Print Designer window (Setup > Miscellaneous Prints Designer), click the down arrow to the right of any field in a print to choose a different detail to appear there. Note: In addition to general event details, the "Deliveries," "Details," and "Staffing" prints allow you to rearrange or remove site location information, venue, and time details, as well.

| Miscellaneous Print Designer                                                             | 🕞 Print Type 🔹 🄨 T            | iools • 🔎 Pre | view       |    |                            |                        |         |                   | ×<br>۲۰ ۳ |
|------------------------------------------------------------------------------------------|-------------------------------|---------------|------------|----|----------------------------|------------------------|---------|-------------------|-----------|
| Event Checklist<br>Event Deliveries<br>Event Payments<br>Event Deposits<br>Event Recipes |                               |               |            |    |                            | Eve                    | nt D    | eliver            | ies       |
| - Fancy Menu                                                                             | Title Event Deliver           | ries          |            |    |                            | Suppress               | Header  | Edit He           | ader      |
| ► Details<br>► Staffing<br>► Ingredients                                                 | Client/Organization<br>Guests |               | Event Date |    | Booking Conta<br>Telephone | ct Site Contact<br>Fax |         | Event #<br>Guests |           |
| Required Item List     Production Sheet     Event Costing Summary                        | Address<br>Edit Top Notes     | Suppress      | Theme      |    | Category                   | Sales Rep              |         |                   |           |
| Service Order<br>Event Timeline                                                          | Description S<br>Setup Notes  | itart End     | Serving    | Ba | r Delivery                 | Banquet Room           | Setup   | o Style           |           |
| — Menu Prep Sheet<br>— Event Schedule                                                    | Site Name                     | Sit           | e Address  |    |                            | Site Ca                | itegory |                   |           |
| <sup>—</sup> Production Sheet                                                            | Directions<br>Delivery Item   |               |            |    |                            |                        |         |                   |           |
|                                                                                          |                               |               |            |    |                            |                        |         |                   |           |

2. Choose to suppress various sections of the print by clicking into the corresponding checkbox, located along the right-hand side of the Miscellaneous Print Designer window, next to a specific section of a print.

**Note:** Float your mouse pointer over any checkbox for a tool tip identifying its corresponding section; a check in a box generally causes a section to be suppressed on the print.

3. [Optional] Click into the "heading" box of any section and type a different heading, if desired.

## Editing the Header of a Print (All Prints)

In the Miscellaneous Print Designer, click the Edit Header (top right) or Edit Footer (bottom left) button.
 Result: The Header or Footer window opens, with three panes to optionally separate information.

- 48 -

| æ                        |       | Header |                         |               |
|--------------------------|-------|--------|-------------------------|---------------|
| Paste Sundo<br>Clipboard | Arial |        | Tools Insert S<br>Tools | Checklist     |
| Hyperlink:               |       |        |                         | <u>C</u> lose |

2. **[Optional]** Stretch or shrink any pane by holding your left mouse button down on the inside frame and dragging left or right.

**Note:** You can also set all three panes to equal widths by clicking the **Tools** button at the top of the Header/Footer window and choosing **Set Equal Widths**.

- 3. Click into any pane and type as desired, using the toolbar at the top of the window to format text, center, or right-justify, etc.
- 4. [Optional] Insert images (logos, pictures, etc.), by clicking the Insert button at the top of the window and choosing Image, then browsing to the image you want to insert. Note: Images can be placed into any pane in the Header, and can be justified (left, center, right) just like text. Previously placed images can be saved to your hard drive by right-clicking and choosing Save to File.
- 5. **[Optional]** Insert merge fields (to dynamically merge information from the event, such as the event

number, revised date, etc.), by clicking the **Fields** button , located at the top of the window, expanding a category of fields, then double-clicking a specific field.

 [Optional] Click in the <u>Hyperlink</u> field at the bottom of the Header window and enter a URL (web address) to attach to this areas of the print. Note: When you e-mail this print, the recipient can click any part of this header and be sent to the designated web address.

## **Editing Top Notes Sections (All Prints)**

1. In the Miscellaneous Print Designer, click the **Edit Top Notes** button. *Result:* The text block for that section appears.

|                                | Top Notes                                                                                                    | ×             |
|--------------------------------|----------------------------------------------------------------------------------------------------|---------------|
| Paste Cut<br>Copy<br>Clipboard | Times New Roman       Image: Image: Im |               |
| n                              |                                                                                                    |               |
|                                |                                                                                                    |               |
|                                |                                                                                                    |               |
|                                |                                                                                                    | <u>C</u> lose |

- 2. Click into the text box and type as desired, using the toolbar at the top of the window to format text, center, or right-justify, etc.
- [Optional] Insert images (logos, etc.) by clicking the Insert button at the top of the window and choosing Image, then browsing to the image you want to insert. Note: Images can be justified (left, center, right) just like text.
- 4. **[Optional]** Insert merge fields (to dynamically merge information from the event, such as the event

number, revised date, etc.), by clicking the **Fields** button , located at the top of the window, opening a category of fields, and then double-clicking a specific field.

## **Changing Print Fonts (All Prints)**

1. Click the **Tools** button at the top of the Miscellaneous Print Designer window and choose **Print Fonts**. *Result:* The Fonts window opens.

| Fonts                       |                 |                       |             | ×              |
|-----------------------------|-----------------|-----------------------|-------------|----------------|
|                             | Font Name       |                       | Size        |                |
| Section Captions:           | Arial           | -                     | 12 🔻        | Reset          |
| Field Captions:             | Arial           | <b>•</b>              | 8 🔻         |                |
| Field Values:               | Times New Roman | -                     | 10 👻        |                |
| Financial Fields (Smaller): | Times New Roman | <b>•</b>              | 8 🔻         |                |
|                             | Food/Servio     |                       |             |                |
| Field Caption & Field Va    | lues            | Financial Field Value | s (Smaller) |                |
| Crow Wedding Red            | rention         | Subtotal<br>Gratuity  |             | 100.00         |
|                             |                 | Service Charge        |             | 10.00          |
|                             |                 | Tax                   |             | 7.00           |
|                             |                 | Total                 |             | 132.00         |
|                             |                 |                       |             |                |
|                             |                 |                       | <u>О</u> К  | <u>C</u> ancel |

- 2. Choose a different font style and/or size for various areas of the print. *Note:* The preview at the bottom of the window will update to reflect your changes.
- 3. When finished, click **OK**.

**Result:** The Font window changes, but the preview in Miscellaneous Print Designer will NOT reflect your new font selections.

**Note:** To review your new fonts, save the print and click the **Preview** button at the top of the Miscellaneous Print Designer window. (You must have an event open in Event Manager to preview a print.)

# Customizing the Menu Section (Production Sheet, Fancy Menu)

1. In the Production Sheet or Fancy Menu print, locate the menu section in the middle of the print. *Note: The "Fancy Menu" print only offers one column next to Format.* 

| ● -= -= 💾 🗙                                                                                            | 🍃 Print Type          | • 🔨 Tools • 🝺 Pr |            |                     |          |                                                |                   | H    |
|----------------------------------------------------------------------------------------------------|-----------------------|------------------|------------|---------------------|----------|------------------------------------------------|-------------------|------|
| Beverage Items     Liquor Items     Equipment Items     Labor Items     Room Items                     | fla                   |                  | D<br>s     |                     |          | Produ                                          | ction Sh          | ee   |
| Other Items                                                                                            | Title Pro             | duction Sheet    |            |                     | [        | Suppress Hea                                   | der Edit H        | eade |
| Staffing     Staffing For Event     Employee Sign-In                                                   | Client/Org<br>Address | anization        | Event Date | Booking<br>Telephor |          | Site Contact<br>Theme                          | Event #<br>Guests | [    |
| Sheet                                                                                                  | Party Nam             | e                | Theme      | Category            | ,        | Sales Rep                                      |                   |      |
| Ingredients                                                                                            | Edit Top              | Notes Suppress   |            |                     |          |                                                |                   |      |
| Ingredients Worksheet                                                                                  | Format                | ltem Name        | 5          | Jnit                | Category | / Item ID                                      | Туре              |      |
| Required Item List     Production Sheet     Event Costing Summary     Service Order     Event Timeline |                       |                  | en         | ts                  |          | Show Direction:<br>Show Notes<br>Show Checkboy | -                 |      |
| Menu Prep Sheet                                                                                        |                       | Instructions     |            |                     |          |                                                |                   |      |

2. Click the down arrow in the first column next to **Format** and click the checkbox next to each item detail you want to include on this print:

#### • Item Name

Shows the name of each item (as opposed to its detailed description) in whatever font is chosen for this print.

• Time

Shows the time for each menu item to the left of that item; times can be assigned in the menu of an event.

**Note:** Time can also be displayed in a separate column to the right of the items, or can be used to group items (see below).

• Qty

Shows the quantity of each item, between parentheses, to the left of each item. *Note: Quantity can also be displayed in a separate column to the right of the items.* 

• Description

Shows the detailed description of each item, with whatever font formatting has been applied in the event.

• Notes

Shows the notes of each item, with whatever font formatting has been applied in the event.

Modifications

Displays any text typed into the **Modifications** tab for the item in the event - including font formatting - in a colored box for easier reference; used especially in back-of-house prints to highlight changes to items.

• Instructions

Shows the recipe preparation for each item in the event.

- Click the down arrows in other columns across the menu section to choose other details to appear, including item quantity, price, total, as well as details such as prep area, category, etc.
   Note: "Fancy Menu" print does not offer these options.
- 4. [Optional] In the "Fancy Menu" print, alternately click into the checkbox next to the menu section to allow or not allow this print to honor "menu item hiding."
   Note: A check in the box means item hiding will be allowed (meaning any item designated as "hidden" in an event's menu will not appear). Removing this check is a technique to pass otherwise "hidden" information to your back-of-house staff.
- 5. **[Optional]** In the Fancy Menu print, click into the **Center Items** checkbox if you would like the details to be centered on the print.

# Selecting Required Item Details (Required Item List Print)

1. In the Required Item List print, locate the item details section in the middle of the print. *Note: This section is the bottom row of boxes that you can edit, consisting of five boxes.* 

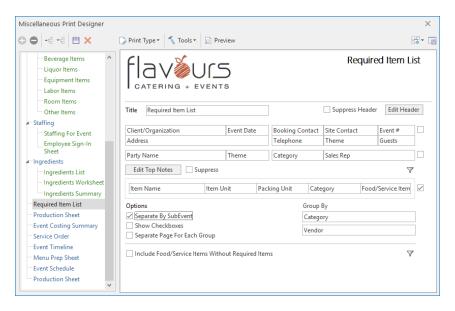

2. Click the down arrows next to each box in this section and choose which specific item details to include on this print:

*Note:* The options below can be displayed in any of the boxes in this section.

Item Name

Shows the name/description of each required item for the event.

Category

Shows the category of each item (a custom quickpick list used to track items).

- Comment Shows any custom comment that was typed in for each item.
- Vendor

Shows the vendor associated with each item (a custom list established through the **Setup** sidebar group).

- Food/Service Item Shows the menu item each required item is associated with.
- Item Unit Shows the item unit, or unit in which the ingredients were purchased.
- Packing Unit Shows the packing unit (cases, boxes, crates, etc.), you are using.
- None Leaves this box blank.

## Grouping Required Item Details (Ingredients List)

 In the Ingredients List (Ingredients > Ingredients List) or Required Items List print, locate the Group By section toward the bottom of the window.

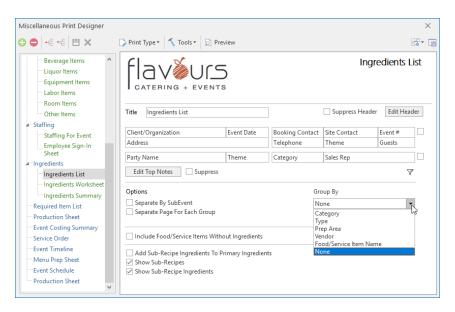

2. Click the down arrow under **Group By** to separate items on the print based on their "Category," "Vendor," etc.

# Setting Special Print Options (Production Sheet, Vendor List)

1. In the left pane of the Miscellaneous Print Designer window, select the Production Sheet or Vendor

List.

- 2. At the bottom of the main pain of the window, click into the checkboxes of each option you would like to enable:
  - New Page for Each Prep Area/Vendor Lists items on the print on separate pages according to prep area or vendor.
  - Show Food/Service Item Comments
     Includes any text typed into the <u>Comment</u> field for each menu item.
  - Show Directions Includes any text typed into the site location "Directions" box from the event.
  - Show Notes Displays any notes that were added to the tab.
  - Show Checkboxes (Production Sheet Only) Shows two checkboxes to the left of each item on the print for use by production personnel.
  - Exclude Unassigned Vendors (Vendor List Only) Excludes any menu items from the print that do not have vendors assigned to them.

| Miscellaneous Print Designer                                                             |                                       |                   |              |                         |        |                                        |                   | ×            |
|------------------------------------------------------------------------------------------|---------------------------------------|-------------------|--------------|-------------------------|--------|----------------------------------------|-------------------|--------------|
| ✿ ● ►= ►= 💾 🗙                                                                            | 🍃 Print Type                          | 🔹 🔨 Tools 🔹 🔎 Pre | view         |                         |        |                                        |                   | <b>₩</b> • @ |
| Event Checklist<br>Event Deliveries<br>Event Payments<br>Event Deposits<br>Event Recipes |                                       |                   |              |                         |        | Ve                                     | ndor I            |              |
| — Fancy Menu<br>▶ — Details<br>▶ — Staffing<br>▲ = Ingredients                           | Client/Orga<br>Address                |                   | Event Date   | Booking Co<br>Telephone |        | Site Contact                           | Event #<br>Guests |              |
| Ingredients List<br>Ingredients Worksheet<br>Ingredients Summary<br>Required Item List   | Party Name<br>Edit Top<br>Edit Bottor | Notes Suppress    | Theme        | Category                |        | Sales Rep                              |                   |              |
| Production Sheet     Event Costing Summary                                               | Format                                | Item Name         |              | Unit C                  | ategon | y Item ID                              | Туре              |              |
| Vendor List<br>Event Timeline<br>Menu Prep Sheet<br>Event Schedule<br>Production Sheet   |                                       | Show Food/Servic  | e Item Comme | nts                     |        | New Page For Eacl<br>Exclude Unassigne |                   |              |

Unit 7: Print Designer Layouts

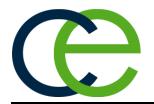

## Contract Print Layout Samples Shown:

- Layout 1 Layout 2 Layout 3 Layout 4 Layout 5
- Layout 6

General event information appears in boxes at the top, and all details of each sub-event - venue, times, menu and comments - are separated into individual boxes.

| Client<br>Ladtech                                                                                                    |                                                                                                    |                                                                                  | ent Date<br>9/2018 (Fri)                                                            |                                                     | <b>ephone</b><br>2) 415-1252                                                        | <b>Fax</b><br>(612) 415-                                                       | 1090                 | Event #<br>E00454                                                                    |
|----------------------------------------------------------------------------------------------------|----------------------------------------------------------------------------------------------------|----------------------------------------------------------------------------------|-------------------------------------------------------------------------------------|-----------------------------------------------------|-------------------------------------------------------------------------------------|--------------------------------------------------------------------------------|----------------------|--------------------------------------------------------------------------------------|
| Address                                                                                                    |                                                                                                    | 37                                                                               | //2010 (11)                                                                         |                                                     | oking Contact                                                                       | Site Conta                                                                     |                      | Guests                                                                               |
| 6100 Pine Ridge Ro                                                                                                    | bad                                                                                                    |                                                                                  |                                                                                     | Bill                                                | Depisa                                                                              | Bill Depis                                                                     | а                    | 30 (Pln)                                                                             |
| Pricing based on guaranteed gues                                                                                                    |                                                                                                    |                                                                                  |                                                                                     |                                                     |                                                                                     |                                                                                |                      |                                                                                      |
| <u>Venue</u>                                                                                                    | Tune                                                                                                    | Start                                                                            | End                                                                                 | Con                                                 | ing                                                                                 | Room                                                                           |                      | Cotup Ctulo                                                                          |
| Description<br>Lunch Buffet                                                                                                    | Type<br>On-Premise                                                                                                    | 12:00 pm                                                                         | 1:00 pm                                                                             | Serv                                                | 0 pm                                                                                | Sand                                                                           |                      | Setup Style<br>Banquet                                                               |
| Food/Service Items                                                                                                    |                                                                                                    | 12.00 pm                                                                         | 1.00 pm                                                                             | 12.0                                                | 0 pm                                                                                | Sanu                                                                           |                      | Banquet                                                                              |
| Food/Service Items                                                                                                    | -                                                                                                    |                                                                                  |                                                                                     |                                                     |                                                                                     | Price                                                                          | Qty                  | т                                                                                    |
| All-American Buf                                                                                                    |                                                                                                    |                                                                                  |                                                                                     |                                                     |                                                                                     | \$10.25                                                                        | 30                   | \$307                                                                                |
| Soft Drinks                                                                                                    |                                                                                                    |                                                                                  |                                                                                     |                                                     |                                                                                     | \$1.25                                                                         | 27                   | \$33                                                                                 |
| Comments                                                                                                    |                                                                                                    |                                                                                  |                                                                                     |                                                     |                                                                                     |                                                                                |                      |                                                                                      |
|                                                                                                    |                                                                                                    |                                                                                  |                                                                                     | ch                                                  |                                                                                     |                                                                                |                      |                                                                                      |
|                                                                                                    |                                                                                                    | or meeting fo                                                                    |                                                                                     | ch.                                                 |                                                                                     |                                                                                |                      |                                                                                      |
| Venue                                                                                                    |                                                                                                    |                                                                                  |                                                                                     |                                                     |                                                                                     |                                                                                |                      |                                                                                      |
| Description                                                                                                    | Туре                                                                                                    | Start                                                                            | End                                                                                 | Serv                                                | ing                                                                                 | Room                                                                           |                      | Setup Style                                                                          |
|                                                                                                    | Type<br>On-Premise                                                                                                    |                                                                                  |                                                                                     | Serv                                                | ing                                                                                 | Room<br>Sand                                                                   |                      | Setup Style<br>Classroom                                                             |
| Description<br>Meeting<br>Food/Service Items<br>Food/Service Items                                                                                                    | Type<br>On-Premise<br>S                                                                                                    | Start                                                                            | End                                                                                 | Serv                                                | ing                                                                                 | Sand<br>Price                                                                  | Oty                  | Classroom                                                                            |
| Description<br>Meeting<br>Food/Service Items<br>Food/Service Items<br>Wireless Microph                                                                                                    | Type<br>On-Premise<br>S                                                                                                    | Start                                                                            | End                                                                                 | Serv                                                | ing                                                                                 | Sand<br>Price<br>\$70.00                                                       | 1                    | Classroom<br>T<br>\$70                                                               |
| Description<br>Meeting<br>Food/Service Items<br>Food/Service Items<br>Wireless Microph<br>Flip Chart with M                                                                                                    | Type<br>On-Premise<br><u>s</u><br>none<br>arkers                                                                                                    | Start                                                                            | End                                                                                 | Serv                                                | ing                                                                                 | Sand<br>Price<br>\$70.00<br>\$20.00                                            | 1                    | Classroom<br>T<br>\$70<br>\$20                                                       |
| Description<br>Meeting<br>Food/Service Items<br>Food/Service Items<br>Wireless Microph<br>Flip Chart with M<br>Projection Screen                                                                                                    | Type<br>On-Premise<br><u>s</u><br>none<br>arkers                                                                                                    | Start                                                                            | End                                                                                 | Serv                                                | ing                                                                                 | Sand<br>Price<br>\$70.00                                                       | 1                    | Classroom<br>T<br>\$70                                                               |
| Description<br>Meeting<br>Food/Service Items<br>Food/Service Items<br>Wireless Microph<br>Flip Chart with M<br>Projection Screen<br><u>Comments</u>                                                                                                    | Type<br>On-Premise<br><u>s</u><br>none<br>arkers                                                                                                    | Start<br>1:00 pm                                                                 | End<br>4:00 pm                                                                      | Serv                                                | ing                                                                                 | Sand<br>Price<br>\$70.00<br>\$20.00                                            | 1                    | Classroom<br>T<br>\$70<br>\$20                                                       |
| Description<br>Meeting<br>Food/Service Items<br>Food/Service Items<br>Wireless Microph<br>Flip Chart with M<br>Projection Screen<br><u>Comments</u>                                                                                                    | Type<br>On-Premise<br>s<br>none<br>arkers                                                                                                    | Start<br>1:00 pm                                                                 | End<br>4:00 pm                                                                      | Serv                                                | ing                                                                                 | Sand<br>Price<br>\$70.00<br>\$20.00                                            | 1                    | Classroom<br>T<br>\$70<br>\$20                                                       |
| Description<br>Meeting<br>Food/Service Items<br>Wireless Microph<br>Flip Chart with M<br>Projection Screer<br><u>Comments</u><br>Client will arrive                                                                                                    | Type<br>On-Premise<br>S<br>none<br>arkers<br>n<br>e an hour early w<br>\$441.25 Pake                                                                                                 | Start<br>1:00 pm<br>with projector                                               | End<br>4:00 pm<br>for setup.<br>\$0.00                                              | Serv<br>NA                                          | Credit Card                                                                         | Sand<br>Price<br>\$70.00<br>\$20.00<br>\$10.00                                 | 1<br>1<br>1<br>umber | Classroom<br>T<br>\$70<br>\$20<br>\$10                                               |
| Description<br>Meeting<br>Food/Service Items<br>Food/Service Items<br>Wireless Microph<br>Flip Chart with M<br>Projection Screer<br><u>Comments</u><br>Client will arrive                                                                                              | Type<br>On-Premise<br>S<br>none<br>arkers<br>a<br>e an hour early w<br>\$441.25 Pak<br>\$30.89 Bak                                                                                   | Start<br>1:00 pm<br>with projector                                               | End<br>4:00 pm<br>for setup.<br>\$0.00                                              | Serv<br>NA<br>Pay Method<br>Card Type               | Credit Card<br>Visa                                                                 | Sand<br>Price<br>\$70.00<br>\$20.00<br>\$10.00                                 | 1<br>1<br>1<br>umber | Classroom<br>T<br>\$70<br>\$20<br>\$10                                               |
| Description<br>Meeting<br>Food/Service Items<br>Food/Service Items<br>Wireless Microph<br>Flip Chart with M<br>Projection Screer<br><u>Comments</u><br>Client will arrive<br>Subtotal<br>Tax<br>Service Charge                                                         | Type<br>On-Premise<br>S<br>none<br>arkers<br>a an hour early w<br>\$441.25 Pak<br>\$30.89 Balk<br>\$54.60                                                                            | Start<br>1:00 pm<br>with projector                                               | End<br>4:00 pm<br>for setup.<br>\$0.00                                              | Serv<br>NA                                          | Credit Card                                                                         | Sand<br>Price<br>\$70.00<br>\$20.00<br>\$10.00                                 | 1<br>1<br>1<br>umber | Classroom<br>T<br>\$70<br>\$20<br>\$10                                               |
| Description<br>Meeting<br>Food/Service Items<br>Food/Service Items<br>Wireless Microph<br>Flip Chart with M<br>Projection Screer<br><u>Comments</u><br>Client will arrive                                                                                              | Type<br>On-Premise<br>S<br>none<br>arkers<br>a<br>e an hour early w<br>\$441.25 Pak<br>\$30.89 Bak                                                                                   | Start<br>1:00 pm<br>with projector                                               | End<br>4:00 pm<br>for setup.<br>\$0.00                                              | Serv<br>NA<br>Pay Method<br>Card Type               | Credit Card<br>Visa                                                                 | Sand<br>Price<br>\$70.00<br>\$20.00<br>\$10.00                                 | 1<br>1<br>1<br>umber | Classroom<br>T<br>\$70<br>\$20<br>\$10                                               |
| Description<br>Meeting<br>Food/Service Items<br>Food/Service Items<br>Wireless Microph<br>Flip Chart with M<br>Projection Screer<br><u>Comments</u><br>Client will arrive<br>Subtotal<br>Tax<br>Service Charge<br>Total Value<br>A \$200.00 cancel                     | Type<br>On-Premise<br>S<br>anone<br>arkers<br>a<br>e an hour early w<br>\$441.25 Pak<br>\$30.89 Bak<br>\$54.60<br>\$526.74<br>llation fee will be                                    | Start<br>1:00 pm<br>with projector<br>ance<br>e incurred for a                   | End<br>4:00 pm<br>for setup.<br>\$0.00<br>\$526.74<br>any cancella                  | Pay Method<br>Card Type<br>Card Holder<br>Signature | Credit Card<br>Visa<br>Bill Depisa                                                  | Sand Price \$70.00 \$20.00 \$10.00 Card N Expires I have read t                | 1<br>1<br>1<br>umber | Classroom<br>T<br>\$70<br>\$20<br>\$10<br>*** 4352<br>03-2023<br>//e contract and ag |
| Description<br>Meeting<br>Food/Service Items<br>Food/Service Items<br>Wireless Microph<br>Flip Chart with M<br>Projection Screer<br><u>Comments</u><br>Client will arrive<br>Subtotal<br>Tax<br>Service Charge<br>Total Value<br>A \$200.00 cancel                     | Type<br>On-Premise<br>S<br>anone<br>arkers<br>arkers<br>a an hour early w<br>\$441.25<br>\$<br>a<br>\$30.89<br>Bat<br>\$54.60<br>\$526.74<br>Ilation fee will be<br>nditions as well | Start<br>1:00 pm<br>with projector<br>ance<br>e incurred for a<br>as any terms a | End<br>4:00 pm<br>for setup.<br>\$0.00<br>\$526.74<br>any cancella<br>and condition | Pay Method<br>Card Type<br>Card Holder<br>Signature | Credit Card<br>Visa<br>Bill Depisa                                                  | Sand Price \$70.00 \$20.00 \$10.00 Card N Expires I have read t um's which I r | 1<br>1<br>1<br>umber | Classroom<br>T<br>\$70<br>\$20<br>\$10<br>*** 4352<br>03-2023<br>//e contract and ag |
| Description<br>Meeting<br>Food/Service Items<br>Food/Service Items<br>Wireless Microph<br>Flip Chart with M<br>Projection Screer<br><u>Comments</u><br>Client will arrive<br>Subtotal<br>Tax<br>Service Charge<br>Total Value<br>A \$200.00 cancel<br>the terms and co | Type<br>On-Premise<br>S<br>none<br>arkers<br>a<br>e an hour early v<br>\$441.25<br>Pate<br>\$30.89<br>Bate<br>\$54.60<br>\$526.74<br>Ulation fee will be<br>nditions as well         | Start<br>1:00 pm<br>with projector<br>ance<br>e incurred for a<br>as any terms a | End<br>4:00 pm<br>for setup.<br>\$0.00<br>\$526.74<br>and condition                 | Pay Method<br>Card Type<br>Card Holder<br>Signature | Credit Card<br>Visa<br>Bill Depisa<br>1 <u>7 days</u> of event.<br>contract addende | Sand Price \$70.00 \$20.00 \$10.00 Card N Explose I have read t um's which I r | 1<br>1<br>1<br>umber | Classroom<br>T<br>\$70<br>\$20<br>\$10<br>*** 4352<br>03-2023<br>//e contract and ag |

## Layout 1 - Lined

## All layouts are available in both a "shaded" format (shown on previous page), as well as a "lined" format (shown below).

| Jests     | EOC                    | 1000      | Fax                           | phone                      |                           | ent Date<br>9/2018 (Fri) |               |                                                     | Client<br>Ladtech                                         |
|-----------|------------------------|-----------|-------------------------------|----------------------------|---------------------------|--------------------------|---------------|-----------------------------------------------------|-----------------------------------------------------------|
|           | Gue                    | ct        | (612) 415-1<br>Site Contac    | ) 415-1252<br>king Contact | Bo                        | 9/2018 (FII)             | 3             |                                                     | Address                                                   |
|           | nges to the            | ny char   |                               |                            | <u>27</u> . Estim         |                          |               | he minimum gı                                       | 6100 Pine Ridge Ro<br>Pricing based on<br>guaranteed gues |
|           | Setup Styl             |           | Room                          |                            | Serv                      | End                      | Start         |                                                     | Venue<br>Description                                      |
| -         | Banquet                |           | Sand                          | 0                          |                           | 1:00 pm                  | 12:00 pm      | Type<br>On-Premise                                  | Lunch Buffet                                              |
| Tot       |                        | Otv       | Price                         |                            |                           |                          |               |                                                     | Food/Service Items                                        |
| \$307.5   |                        | Qty<br>30 | \$10.25                       |                            |                           |                          |               | et                                                  | All-American Buf                                          |
| \$33.7    |                        | 27        | \$1.25                        |                            |                           |                          |               |                                                     | Soft Drinks                                               |
|           |                        |           |                               |                            | ch.                       | llowing lun              | or meeting f  | to sand room fo                                     | <u>Comments</u><br>Group to move                          |
|           |                        |           |                               |                            |                           |                          |               |                                                     | Venue                                                     |
| yle       | Setup Sty              |           | Room                          | g                          | Serv                      | End                      | Start         | Туре                                                | Description                                               |
| om        | Classroo               |           | Sand                          |                            | NA NA                     | 4:00 pm                  | 1:00 pm       | On-Premise                                          | Meeting                                                   |
| Tol       |                        | Qty       | Price                         |                            |                           |                          |               |                                                     | Food/Service Items                                        |
| \$70.0    |                        | 1         | \$70.00                       |                            |                           |                          |               | one                                                 | Wireless Microph                                          |
| \$20.0    |                        | 1         | \$20.00                       |                            |                           |                          |               | rkers                                               | Flip Chart with M                                         |
| \$10.0    |                        | 1         | \$10.00                       |                            |                           |                          |               |                                                     | Projection Screer                                         |
|           |                        |           |                               |                            |                           | for setup.               | with projecto | an hour early w                                     | <u>Comments</u><br>Client will arrive                     |
|           |                        |           |                               |                            |                           |                          |               |                                                     |                                                           |
|           |                        | umbor     | Card N                        | Credit Card                | Pay Method                | \$0.00                   | b             | \$441.25 Paic                                       | Subtotal                                                  |
|           | *** 4352               | umbei     |                               |                            | Card Type                 | \$526.74                 | ance          | \$30.89 Bala                                        | Тах                                                       |
|           | *** 4352<br>03-2023    |           | Expires                       | Visa                       |                           |                          |               |                                                     |                                                           |
|           |                        |           | Expires                       | Visa<br>Bill Depisa        | Card Holder               |                          |               | \$54.60                                             | Service Charge                                            |
|           | 03-2023                |           |                               | Bill Depisa                | Signature                 |                          |               | \$526.74                                            | Total Value                                               |
| and agre  | 03-2023<br>re contract | ne abov   | have read th                  | Bill Depisa                | Signature<br>ation withir |                          |               | \$526.74<br>ation fee will be                       | -                                                         |
| ; and agr | 03-2023<br>re contract | ne abov   | have read th<br>m's which I m | Bill Depisa                | Signature<br>ation withir | and condition            | as any terms  | \$526.74<br>ation fee will be<br>iditions as well a | Total Value<br>A <u>\$200.00</u> cancel                   |

General event information appears two columns at the top, as opposed to in boxes as with other layouts. All sub-event details are listed underneath, grouped by type of detail (venue details, menu items, etc.).

| fla<br>CATE                                             | RING +                             |                                                           |             |                                        |                                                                             | Lá                 | ayout 2 (I | Lineo         |
|---------------------------------------------------------|------------------------------------|-----------------------------------------------------------|-------------|----------------------------------------|-----------------------------------------------------------------------------|--------------------|------------|---------------|
| Т                                                       | Address 6100 P<br>elephone (612) 4 | rly Sales Meeting<br>ine Ridge Road<br>15-1252<br>15-1090 | I           |                                        | Event Date<br>Event #<br>Guests<br>Booking Contact<br>Site Contact<br>Theme | E00454<br>30 (Pln) |            |               |
|                                                         |                                    |                                                           |             |                                        | ed cost per guest i<br>he event date/time                                   |                    |            | apply.        |
|                                                         |                                    |                                                           |             | Venue                                  |                                                                             |                    |            |               |
| Description                                             | Туре                               | Start                                                     | End         | Serving                                |                                                                             | Room               | Setup S    | -             |
| Lunch Buffet                                            | On-Premise                         | 12:00 pm                                                  | 1:00 pm     | 12:00 pn                               | ı                                                                           | Sand               | Banque     |               |
| Meeting                                                 | On-Premise                         | 1:00 pm                                                   | 4:00 pm     | NA<br>pod/Service Ite                  | mc                                                                          | Sand               | Classro    | UIII          |
| Food/Service Item                                       | IS                                 |                                                           | F           | Jour service ite                       | ms                                                                          | Price              | Qty        | Т             |
| Lunch Buffet - 3/9                                      |                                    |                                                           |             |                                        |                                                                             |                    |            |               |
| All-American Bu<br>Soft Drinks                          | ffet                               |                                                           |             |                                        |                                                                             | \$10.25<br>\$1.25  | 30<br>27   | \$307<br>\$33 |
| Meeting - 3/9/20                                        | 18 - 1:00 pm                       |                                                           |             |                                        |                                                                             |                    |            |               |
| Wireless Microp                                         | hone                               |                                                           |             |                                        |                                                                             | \$70.00            | 1          | \$70          |
| Flip Chart with N                                       |                                    |                                                           |             |                                        |                                                                             | \$20.00            | 1          | \$20          |
| Projection Scree                                        | n                                  |                                                           |             |                                        |                                                                             | \$10.00            | 1          | \$10          |
| Lunch Buffet - 3/9<br>Group to move<br>Meeting - 3/9/20 | e to sand room f                   | or meeting follo                                          | owing lunch | Comments                               |                                                                             |                    |            |               |
| -                                                       | e an hour early v                  | vith projector fo                                         | or setup.   |                                        |                                                                             |                    |            |               |
| Subtotal                                                | \$441.25 F                         |                                                           |             | Pay Method                             | Credit Card                                                                 | Card Num           |            |               |
| Tax<br>Service Charge                                   | \$30.89 E                          | Balance                                                   | \$526.74    | Card Type                              | Visa<br>Bill Domina                                                         | Expires            | 03-2023    |               |
| Service Charge<br>Total Value                           | \$54.60<br>\$526.74                |                                                           |             | Card Holder<br>Signature               | Bill Depisa                                                                 |                    |            |               |
| A <u>\$200.00</u> can<br>the terms and                  | cellation fee will                 | ell as any terms                                          | and conditi | ation within <u>7</u><br>ons on any co | days of event. The ontract addendum                                         |                    |            | and agre      |
|                                                         |                                    |                                                           |             |                                        |                                                                             |                    |            |               |
|                                                         |                                    |                                                           |             | L                                      | oate:                                                                       |                    |            |               |
| 2/9/2018 - 3:48:0                                       | 04 PM                              |                                                           |             |                                        |                                                                             |                    |            | Page 1        |
|                                                         |                                    |                                                           |             |                                        |                                                                             |                    |            |               |

## Menu item details are separated into two sections on the left and right side of the print, based on custom conditions that you can establish.

| Ladtech<br>Address<br>6100 Pine Ridge F    |                                              |               | Event Date     |                      | Telephone                 |                            | Fax                        |         |                   | Event #            |
|--------------------------------------------|----------------------------------------------|---------------|----------------|----------------------|---------------------------|----------------------------|----------------------------|---------|-------------------|--------------------|
|                                            |                                              |               | 3/9/2018 (Fri) |                      | (612) 415-1               |                            | (612) 415-1                |         |                   | E00454             |
|                                            | Road                                         |               |                |                      | Booking Co<br>Bill Depisa | ntact                      | Site Contac<br>Bill Depisa |         |                   | Guests<br>30 (Pln) |
| Pricing based or<br>guaranteed gue         |                                              | •             | •              |                      |                           |                            |                            |         |                   |                    |
| Description                                | Туре                                         | Start         | End            | Ver<br>Se            | nue<br>erving             |                            | Room                       |         | Setu              | ıp Style           |
| Lunch Buffet                               | On-Premise                                   | 12:00 pm      | 1:00 pm        |                      | 2:00 pm                   |                            | Sand                       |         |                   | quet               |
| Meeting                                    | On-Premise                                   | 1:00 pm       | 4:00 pm        | Ν                    | A                         |                            | Sand                       |         |                   | sroom              |
| Food/Conder He                             | Food & I                                     | Beverage      | Otv            | T-+-!                | Food/Comi                 |                            | uipment/Misc               |         |                   |                    |
| Food/Service Items<br>Lunch Buffet - 3/9/2 | 0010 10:00                                   | Price         | Qty            | iotal                | Food/Service              | e Items<br>9/2018 - 1:00 p |                            | Price   | Qty               | Т                  |
| All-American Buffe                         |                                              | \$10.25       | 30 \$          | \$307.50             | Wireless Mi               |                            | <u>////</u>                | \$70.00 | 1                 | \$70               |
| Soft Drinks                                |                                              | \$1.25        | 27             | \$33.75              | Flip Chart w              | ith Markers                |                            | \$20.00 | 1                 | \$20               |
|                                            |                                              |               |                |                      | Projection S              | creen                      |                            | \$10.00 | 1                 | \$10               |
| Meeting - 3/9/2018<br>Client will arrive   | -                                            | ith projector | bllowing lunch |                      |                           |                            |                            |         |                   |                    |
|                                            | -                                            |               | for setup.     | Pay Met              | hod Cre                   | edit Card                  | Card N                     | umber   | *** 435           | 2                  |
| Client will arrive<br>Subtotal<br>Tax      | an hour early w<br>\$441.25 Pa<br>\$30.89 Ba | aid           | for setup.     | ) Pay Met<br>Card Ty | pe Vis                    | а                          | Card N<br>Expires          | umber   | *** 435<br>03-202 |                    |
| Client will arrive                         | an hour early w<br>\$441.25 Pa               | aid           | for setup.     | Pay Met              | pe Vis<br>Ider Bill       |                            |                            | umber   |                   |                    |

General event information appears in boxes at the top - and all sub-event details are listed underneath, grouped by type of detail (venue details, menu items, etc.).

| nimum guaranteed<br>t must be made no l<br>Start<br>remise 12:00 pm<br>remise 1:00 pm | End<br>1:00 pm<br>4:00 pm                                                                                        | Booki<br>Bill D<br>27. Estimate                                                                                                    | d cost per guest<br>ne event date/tir                                                                                                    |                                                                                                    | changes t<br>n charges                                                                                                    | may apply.<br>Setup Style<br>Banquet                                                                                                    |
|---------------------------------------------------------------------------------------|----------------------------------------------------------------------------------------------------|----------------------------------------------------------------------------------------------------|----------------------------------------------------------------------------------------------------|----------------------------------------------------------------------------------------------------|----------------------------------------------------------------------------------------------------|----------------------------------------------------------------------------------------------------|
| t must be made no l<br>Start<br>remise 12:00 pm<br>remise 1:00 pm                     | End<br>1:00 pm<br>4:00 pm                                                                                        | 27. Estimate<br>27. Estimate<br>Urs before th<br>Venue<br>Serving<br>12:00 pm<br>NA                                                                                                    | episa<br>ed cost per guest<br>ne event date/tir                                                                                                    | Bill Depisa<br>is <u>\$13.99.</u> Any<br>ne. Cancellatio<br>Room<br>Sand                                                                                                    | n charges                                                                                                    | 30 (Pln)<br>to the<br>may apply.<br>Setup Style<br>Banquet                                                                                                    |
| t must be made no l<br>Start<br>remise 12:00 pm<br>remise 1:00 pm                     | End<br>1:00 pm<br>4:00 pm                                                                                        | Venue<br>Venue<br>Serving<br>12:00 pm<br>NA                                                                                                    | ne event date/tir                                                                                                    | ne. Cancellatio<br>Room<br>Sand                                                                                                    | n charges                                                                                                    | may apply.<br>Setup Style<br>Banquet                                                                                                    |
| remise 12:00 pm<br>remise 1:00 pm                                                     | 1:00 pm<br>4:00 pm                                                                                               | Serving<br>12:00 pm<br>NA                                                                                                    |                                                                                                    | Sand                                                                                                    |                                                                                                    | Banquet                                                                                                    |
| remise 12:00 pm<br>remise 1:00 pm                                                     | 1:00 pm<br>4:00 pm                                                                                               | 12:00 pm<br>NA                                                                                                    |                                                                                                    | Sand                                                                                                    |                                                                                                    | Banquet                                                                                                    |
| emise 1:00 pm                                                                         | 4:00 pm                                                                                                    | NA                                                                                                    |                                                                                                    |                                                                                                    |                                                                                                    | •                                                                                                    |
|                                                                                       |                                                                                                    |                                                                                                    | ms                                                                                                    |                                                                                                    |                                                                                                    | Classroom                                                                                                    |
| <u>00 pm</u>                                                                          |                                                                                                    |                                                                                                    |                                                                                                    |                                                                                                    |                                                                                                    |                                                                                                    |
| <u>00 pm</u>                                                                          |                                                                                                    |                                                                                                    |                                                                                                    | Price                                                                                                    | Qty                                                                                                    | Тс                                                                                                    |
|                                                                                       |                                                                                                    |                                                                                                    |                                                                                                    |                                                                                                    |                                                                                                    |                                                                                                    |
|                                                                                       |                                                                                                    |                                                                                                    |                                                                                                    | \$10.25                                                                                                    | 30                                                                                                    | \$307.                                                                                                    |
|                                                                                       |                                                                                                    |                                                                                                    |                                                                                                    | \$1.25                                                                                                    | 27                                                                                                    | \$33.                                                                                                    |
| <u>n</u>                                                                              |                                                                                                    |                                                                                                    |                                                                                                    |                                                                                                    |                                                                                                    |                                                                                                    |
|                                                                                       |                                                                                                    |                                                                                                    |                                                                                                    | \$70.00                                                                                                    | 1                                                                                                    | \$70.                                                                                                    |
|                                                                                       |                                                                                                    |                                                                                                    |                                                                                                    | \$20.00<br>\$10.00                                                                                                    | 1                                                                                                    | \$20.<br>\$10.                                                                                                    |
|                                                                                       |                                                                                                    | Commonto                                                                                                    |                                                                                                    | \$10.00                                                                                                    |                                                                                                    | \$10                                                                                                    |
|                                                                                       | for setup.                                                                                                    |                                                                                                    |                                                                                                    |                                                                                                    |                                                                                                    |                                                                                                    |
| 441.25 Paid                                                                           | \$0.00 P                                                                                                    | av Mothod                                                                                                    | Crodit Card                                                                                                    | Card Nun                                                                                                    | bor ***                                                                                                    | 1252                                                                                                    |
|                                                                                       |                                                                                                    | -                                                                                                    |                                                                                                    |                                                                                                    |                                                                                                    | 2023                                                                                                    |
|                                                                                       |                                                                                                    |                                                                                                    |                                                                                                    | Expires                                                                                                    | 00                                                                                                    | 2023                                                                                                    |
|                                                                                       |                                                                                                    |                                                                                                    | biii bopisa                                                                                                    |                                                                                                    |                                                                                                    |                                                                                                    |
| fee will be incurred f<br>is as well as any terr                                      | or any cancellat                                                                                                 | tion within <mark>7</mark><br>ns on any cc<br>D                                                                                                    | ontract addendu                                                                                                    |                                                                                                    |                                                                                                    | Itract and agr                                                                                                    |
|                                                                                       | n<br>r early with projector<br>\$441.25 Paid<br>\$30.89 Balance<br>\$54.60<br>\$526.74<br>fee will be incurred f | room for meeting following lunch.<br>n rearly with projector for setup.<br>\$441.25 Paid \$0.00 F<br>\$30.89 Balance \$526.74 c<br>\$54.60 c<br>\$526.74 c<br>fee will be incurred for any cancellal<br>hs as well as any terms and condition | room for meeting following lunch.<br>n rearly with projector for setup.<br>441.25 Paid \$0.00 Pay Method<br>\$30.89 Balance \$526.74 Card Type<br>\$54.60 Card Holder<br>\$526.74 Signature<br>fee will be incurred for any cancellation within Z<br>has as well as any terms and conditions on any conditions on any condition | 00 pm<br>room for meeting following lunch.         n         r early with projector for setup.         \$441.25 Paid       \$0.00         \$30.89 Balance       \$526.74         \$54.60       Card Type       Visa         \$526.74       Signature         fee will be incurred for any cancellation within 7 days of event.       In a sa well as any terms and conditions on any contract addendure | 00 pm<br>room for meeting following lunch.         n         r early with projector for setup.         \$441.25 Paid       \$0.00         Pay Method       Credit Card       Card Num         \$30.89 Balance       \$526.74       Card Type       Visa       Expires         \$54.60       Card Holder       Bill Depisa       Signature         fee will be incurred for any cancellation within 7 days of event. I have read the ns as well as any terms and conditions on any contract addendum's which I may | 200 pm<br>room for meeting following lunch.         n         r early with projector for setup.         \$441.25 Paid       \$0.00         Pay Method       Credit Card       Card Number         \$30.89 Balance       \$526.74         Card Holder       Bill Depisa         \$526.74       Signature         fee will be incurred for any cancellation within 7 days of event. I have read the above corns as well as any terms and conditions on any contract addendum's which I may sign. |

Menu item details are separated into two sections on the left and right side of the print based on custom conditions, with Comments and Venue details on the left and right (respectively) below that.

|                                                                                                    | Client                                                                                                    |                                                                                                    | Event Dat                                    |                                                                                            | Telephone                                                                                    |                                                                                                    | Fax                                            | 20                           |                   | Event #           |
|----------------------------------------------------------------------------------------------------|----------------------------------------------------------------------------------------------------|----------------------------------------------------------------------------------------------------|----------------------------------------------|--------------------------------------------------------------------------------------------|----------------------------------------------------------------------------------------------|----------------------------------------------------------------------------------------------------|------------------------------------------------|------------------------------|-------------------|-------------------|
| Pricing based on the minimum guaranteed guest count of 27. Estimated cost per guest is \$13.99. Any changes to the guaranteed guest count must be made no later than 72 hours before the event date/time. Cancellation charges may apply.         Food & Beverage       Equipment/Miscellaneous         Food/Service Items       Price       Qty         Tunch Buffet - 3/9/2018 - 12:00 pm       Meeting - 3/9/2018 - 100 pm         All-American Buffet       \$10.25       30       \$307.50         Soft Drinks       \$1.25       27       \$33.75         File Chart with Markers       \$20.00       1       \$70.00         Comments       Venue       Room       Setup Style       Type         Sand       Banquet       On-Premise 12:00 pm       1:00 pm         Group to move to sand room for meeting following lunch.       Sand       Banquet       On-Premise 12:00 pm       1:00 pm         Subtotal       \$441.25       Paid       \$0.00       Pay Method       Credit Card       Card Number       *** 4352         Tax       \$30.89       Balance       \$526.74       Card Type       Visa       Expires       03-2023         Service Charge       \$54.60       Card Type       Visa       Expires       03-2023         Service Charge       \$54.60       Signature       A       Signa                                                                                                    | Address                                                                                                    |                                                                                                    | 3/9/2018                                     | 3 (Fri)                                                                                    | Booking C                                                                                    | ontact                                                                                                 | Site Contact                                   | 90                           |                   | Guests            |
| Food & Beverage       Equipment/Miscellaneous         Food/Service Items       Price       Qty       Total       Food/Service Items       Price       Qty       Total         Lunch Buffet - 3/9/2018 - 12:00 pm       Meeting - 3/9/2018 - 1:00 pm       Meeting - 3/9/2018 - 1:00 pm         All-American Buffet       \$10.25       30       \$307.50       Wireless Microphone       \$70.00       1       \$70.00         Soft Drinks       \$1.25       27       \$33.75       Flip Chart with Markers       \$22.00       1       \$20.00       1       \$10.00       1       \$10.00       1       \$10.00       1       \$10.00       1       \$10.00       1       \$10.00       1       \$10.00       1       \$10.00       1       \$10.00       1       \$10.00       1       \$10.00       1       \$10.00       1       \$10.00       1       \$10.00       1       \$10.00       1       \$10.00       1       \$10.00       1       \$10.00       projection Screen       \$10.00       1       \$10.00       1       \$10.00       projection Screen       \$10.00       projection Screen       \$10.00       projection Screen       \$10.00       projection Screen       \$10.00       projection Screen       \$10.00       projection Screen       \$10.00                                                                                                    | 0                                                                                                    | minimum guaranteed                                                                                                    | guest co                                     | unt of <u>27</u> . I                                                                       | · · ·                                                                                        |                                                                                                    |                                                | / change                     |                   |                   |
| Food/Service Items       Price       Qty       Total       Food/Service Items       Price       Qty       Tr         Lunch Buffet - 3/9/2018 - 12:00 pm       Meeting - 3/9/2018 - 12:00 pm       Meeting - 3/9/2018 - 1:00 pm       \$70.00       1       \$70.00         Soft Drinks       \$12.5       27       \$33.75       Wireless Microphone       \$70.00       1       \$70.00         Comments       \$12.5       27       \$33.75       Flip Chart with Markers       \$20.00       1       \$20.00         Comments       Venue       Venue       Venue       Venue       No.00       1       \$10.00 pm         Group to move to sand room for meeting following lunch.       Sand       Banquet       On-Premise 12:00 pm       1:00 pm         Client will arrive an hour early with projector for setup.       Sand       Classroom       On-Premise 1:00 pm       4:00 pm         Subtotal       \$441.25       Paid       \$0.00       Pay Method       Credit Card       Card Number       *** 4352         Tax       \$30.89       Balance       \$526.74       Card Type       Visa       Expires       03-2023         Service Charge       \$54.60       Card Holder       Bill Depisa       Total Value       \$526.74       Signature <td< td=""><td>guaranteed guest co</td><td>unt must be made no</td><td>later than</td><td><u>72 hours</u> b</td><td>efore the e</td><td>vent date/time</td><td>Cancellatio</td><td>on charg</td><td>jes ma</td><td>ay apply.</td></td<> | guaranteed guest co                                                                                                    | unt must be made no                                                                                                    | later than                                   | <u>72 hours</u> b                                                                          | efore the e                                                                                  | vent date/time                                                                                         | Cancellatio                                    | on charg                     | jes ma            | ay apply.         |
| Lunch Buffet - 3/9/2018 - 12:00 pm       Meeting - 3/9/2018 - 1:00 pm         All-American Buffet       \$10.25       30       \$307.50         Soft Drinks       \$1.25       27       \$33.75         Flip Chart with Markers       \$20.00       1       \$20.00         Projection Screen       \$10.00       1       \$10.00         Comments       Venue       Neeting - 3/9/2018 - 1:00 pm       End       Sand       Banquet       On-Premise 12:00 pm       1:00 pm         Group to move to sand room for meeting following lunch.       Sand       Banquet       On-Premise 12:00 pm       1:00 pm       1:00 pm         Client will arrive an hour early with projector for setup.       Sand       Banquet       On-Premise 1:00 pm       1:00 pm         Subtotal       \$441.25       Paid       \$0.00       Pay Method       Credit Card       Card Number       *** 4352         Tax       \$30.89       Balance       \$526.74       Card Type       Visa       Expires       03-2023         Service Charge       \$54.60       Card Holder       Bill Depisa       Signature       A       \$200.00       cancellation fee will be incurred for any cancellation within 7 days of event. I have read the above contract and agree the terms and conditions on any contract addendum's which I may sign.         Client:<                                                                                                    | - 1/0 I II                                                                                                    |                                                                                                    |                                              |                                                                                            |                                                                                              |                                                                                                    | pment/Misce                                    |                              |                   |                   |
| All-American Buffet       \$10.25       30       \$307.50       Wireless Microphone       \$70.00       1       \$70.00         Soft Drinks       \$1.25       27       \$33.75       Flip Chart with Markers       \$20.00       1       \$20.00         Comments       Venue       Projection Screen       \$10.00       1       \$10         Comments       Venue       Room       Setup Style       Type       Start       End         Group to move to sand room for meeting following lunch.       Sand       Banquet       On-Premise 12:00 pm       1:00 pm         Group to move to sand room for meeting following lunch.       Sand       Banquet       On-Premise 1:00 pm       1:00 pm         Client will arrive an hour early with projector for setup.       Sand       Classroom       On-Premise 1:00 pm       4:00 pm         Subtotal       \$441.25 Paid       \$0.00       Pay Method       Credit Card       Card Number       *** 4352         Tax       \$30.89 Balance       \$526.74       Card Type       Visa       Expires       03-2023         Service Charge       \$54.60       Card Holder       Bill Depisa       Signature       A       \$200.00       cancellation fee will be incurred for any cancellation within 7 days of event. I have read the above contract and agree the terms and conditions                                                                                                    |                                                                                                    |                                                                                                    | Qty                                          | lota                                                                                       |                                                                                              |                                                                                                    |                                                | Price                        | Qty               |                   |
| Soft Drinks       \$1.25       27       \$33.75       Flip Chart with Markers<br>Projection Screen       \$20.00       1       \$20.00         Comments       Comments       Venue       Image: Soft Drinks       \$10.00       1       \$10.00       1       \$10.00       1       \$10.00       1       \$10.00       1       \$10.00       1       \$10.00       1       \$10.00       1       \$10.00       1       \$10.00       1       \$10.00       1       \$10.00       1       \$10.00       1       \$10.00       1       \$10.00       1       \$10.00       1       \$10.00       1       \$10.00       1       \$10.00       1       \$10.00       1       \$10.00       1       \$10.00       1       \$10.00       1       \$10.00       1       \$10.00       1       \$10.00       1       \$10.00       1       \$10.00       1       \$10.00       1       \$10.00       1       \$10.00       1       \$10.00       pm       \$10.00 pm       \$10.00 pm <td></td> <td></td> <td>30</td> <td>¢207 E0</td> <td></td> <td></td> <td></td> <td>\$70.00</td> <td>1</td> <td>\$70</td>                                                                                                    |                                                                                                    |                                                                                                    | 30                                           | ¢207 E0                                                                                    |                                                                                              |                                                                                                    |                                                | \$70.00                      | 1                 | \$70              |
| Image: Projection Screen\$10.001\$10.00Image: CommentsCommentsVenueImage: CommentsRoomSetup StyleTypeStartEndGroup to move to sand room for meeting following lunch.SandBanquetOn-Premise 12:00 pm1:00 pmMeeting - 3/9/2018 - 1:00 pmClassroomOn-Premise 1:00 pm1:00 pm1:00 pmClient will arrive an hour early with projector for setup.SandClassroomOn-Premise 1:00 pm1:00 pmSubtotal\$441.25 Paid\$0.00Pay MethodCredit CardCard Number*** 4352Tax\$30.89 Balance\$526.74Card TypeVisaExpires03-2023Service Charge\$54.60Card HolderBill Depisa0:00002:0000Total Value\$526.74SignatureSignatureImage: SignatureImage: SignatureA \$200.00cancellation fee will be incurred for any cancellation within 7 days of event. I have read the above contract and agree the terms and conditions as well as any terms and conditions on any contract addendum's which I may sign.Client:                                                                                                    |                                                                                                    |                                                                                                    |                                              |                                                                                            |                                                                                              |                                                                                                    |                                                |                              |                   | \$70.<br>\$20.    |
| Lunch Buffet - 3/9/2018 - 12:00 pmRoomSetup StyleTypeStartEndGroup to move to sand room for meeting following lunch.SandBanquetOn-Premise 12:00 pm1:00 pmMeeting - 3/9/2018 - 1:00 pmClassroomOn-Premise 1:00 pm4:00 pmClient will arrive an hour early with projector for setup.SandCredit CardCard Number*** 4352Subtotal\$441.25 Paid\$0.00Pay MethodCredit CardCard Number*** 4352Tax\$30.89 Balance\$526.74Card TypeVisaExpires03-2023Service Charge\$54.60Card HolderBill Depisa02020.00Total Value\$526.74SignatureSignatureA\$200.00cancellation fee will be incurred for any cancellation within 7 days of event. I have read the above contract and agree the terms and conditions as well as any terms and conditions on any contract addendum's which I may sign.Date:                                                                                                    |                                                                                                    | ψ1.20                                                                                                    | -'                                           | <i>\</i> 00.70                                                                             |                                                                                              |                                                                                                    |                                                |                              |                   | \$10              |
| Group to move to sand room for meeting following lunch.       Sand       Banquet       On-Premise 12:00 pm       1:00 pm         Meeting - 3/9/2018 - 1:00 pm       Classroom       On-Premise 1:00 pm       4:00 pm         Client will arrive an hour early with projector for setup.       Sand       Credit Card       Card Number       *** 4352         Subtotal       \$441.25 Paid       \$0.00       Pay Method       Credit Card       Card Number       *** 4352         Tax       \$30.89 Balance       \$526.74       Card Type       Visa       Expires       03-2023         Service Charge       \$54.60       Card Holder       Bill Depisa       30-2023       Service Charge       S526.74         A \$200.00       cancellation fee will be incurred for any cancellation within 7 days of event. I have read the above contract and agree the terms and conditions as well as any terms and conditions on any contract addendum's which I may sign.       Client:                                                                                                    |                                                                                                    | Comments                                                                                                    |                                              |                                                                                            |                                                                                              |                                                                                                    | Venue                                          |                              |                   |                   |
| Subtotal       \$441.25       Paid       \$0.00       Pay Method       Credit Card       Card Number       *** 4352         Tax       \$30.89       Balance       \$526.74       Card Type       Visa       Expires       03-2023         Service Charge       \$54.60       Card Holder       Bill Depisa       Signature       Xignature         A       \$200.00       cancellation fee will be incurred for any cancellation within 7 days of event. I have read the above contract and agree the terms and conditions as well as any terms and conditions on any contract addendum's which I may sign.         Client:                                                                                                    | Lunch Buffet - 3/9/2018 -                                                                                                    | 12:00 pm                                                                                                    |                                              |                                                                                            | Room                                                                                         | Setup Style                                                                                            | Туре                                           | Star                         | t                 | End               |
| Meeting - 3/9/2018 - 1:00 pm         Client will arrive an hour early with projector for setup.         Subtotal       \$441.25 Paid       \$0.00         Tax       \$30.89 Balance       \$526.74         Service Charge       \$54.60       Card Type       Visa         Total Value       \$526.74       Signature         A \$200.00 cancellation fee will be incurred for any cancellation within 7 days of event. I have read the above contract and agree the terms and conditions as well as any terms and conditions on any contract addendum's which I may sign.         Client:                                                                                                    |                                                                                                    |                                                                                                    |                                              |                                                                                            |                                                                                              |                                                                                                    |                                                |                              |                   |                   |
| Client will arrive an hour early with projector for setup.         Subtotal       \$441.25 Paid       \$0.00       Pay Method       Credit Card       Card Number       *** 4352         Tax       \$30.89 Balance       \$526.74       Card Type       Visa       Expires       03-2023         Service Charge       \$54.60       Card Holder       Bill Depisa       Signature       ****         A \$200.00       cancellation fee will be incurred for any cancellation within 7 days of event. I have read the above contract and agree the terms and conditions as well as any terms and conditions on any contract addendum's which I may sign.       Client:                                                                                                    |                                                                                                    |                                                                                                    | following                                    | lunch.                                                                                     |                                                                                              | Banquet                                                                                                |                                                |                              |                   |                   |
| Total Value     \$526.74     Signature       A \$200.00 cancellation fee will be incurred for any cancellation within 7 days of event. I have read the above contract and agree the terms and conditions as well as any terms and conditions on any contract addendum's which I may sign.       Client:                                                                                                    | Group to move to sa<br>Meeting - 3/9/2018 - 1:00<br>Client will arrive an ho<br>Subtotal                                                                                                    | nd room for meeting for meeting for meeting for meeting for a second second sec | or for setu                                  | p.<br>\$0.00 Pay M                                                                         | Sand<br>ethod C                                                                              | Banquet<br>Classroom<br>redit Card                                                                     | On-Prer<br>Card Nur                            | nise 1:00<br>nber            | ) pm<br>*** 435   | 4:00 pm           |
| A \$200.00 cancellation fee will be incurred for any cancellation within 7 days of event. I have read the above contract and agree the terms and conditions as well as any terms and conditions on any contract addendum's which I may sign.  Client: Date:                                                                                                    | Group to move to sa<br>Meeting - 3/9/2018 - 1:00<br>Client will arrive an he<br>Subtotal<br>Tax                                                                                                    | nd room for meeting f<br><u>pm</u><br>our early with projecto<br>\$441.25 Paid<br>\$30.89 Balance                                                                                                    | or for setu                                  | p.<br>\$0.00 Pay M<br>526.74 Card 1                                                        | Sand<br>ethod C<br>īype V                                                                    | Banquet<br>Classroom<br>redit Card<br>isa                                                              | On-Prer<br>Card Nur                            | nise 1:00<br>nber            | ) pm<br>*** 435   | 4:00 pm           |
| the terms and conditions as well as any terms and conditions on any contract addendum's which I may sign.  Client: Date:                                                                                                    | Group to move to sa<br><u>Meeting - 3/9/2018 - 1:00</u><br>Client will arrive an he<br>Subtotal<br>Tax<br>Service Charge                                                                             | nd room for meeting f<br>our early with projecto<br>\$441.25 Paid<br>\$30.89 Balance<br>\$54.60                                                                                                    | or for setu                                  | p.<br>\$0.00 Pay M<br>526.74 Card T<br>Card F                                              | Sand<br>ethod C<br>ïype V<br>łolder B                                                        | Banquet<br>Classroom<br>redit Card<br>isa                                                              | On-Prer<br>Card Nur                            | nise 1:00<br>nber            | ) pm<br>*** 435   | 4:00 pm           |
|                                                                                                    | Group to move to sa<br>Meeting - 3/9/2018 - 1:00<br>Client will arrive an he<br>Subtotal<br>Tax<br>Service Charge<br>Total Value                                                                     | nd room for meeting f<br>pm<br>our early with projecto<br>\$441.25 Paid<br>\$30.89 Balance<br>\$54.60<br>\$526.74                                                                                                    | or for setu                                  | p.<br>\$0.00 Pay M<br>526.74 Card F<br>Card F<br>Signat                                    | Sand<br>ethod C<br>Type V<br>łolder B<br>ure                                                 | Banquet<br>Classroom<br>redit Card<br>isa<br>ill Depisa                                                | On-Prer<br>Card Nur<br>Expires                 | nise 1:00                    | *** 435<br>03-202 | 4:00 pm           |
| Sales Rep: Date:                                                                                                    | Group to move to sa<br><u>Meeting - 3/9/2018 - 1:00</u><br>Client will arrive an he<br>Subtotal<br>Tax<br>Service Charge<br>Total Value<br>A <u>\$200.00</u> cancellatic                             | nd room for meeting f<br>our early with projecto<br>\$441.25 Paid<br>\$30.89 Balance<br>\$54.60<br>\$526.74<br>Don fee will be incurred                                                                                                    | for setu                                     | p.<br>\$0.00 Pay M<br>526.74 Card T<br>Card F<br>Signat                                    | Sand<br>Cype V<br>Holder B<br>ure<br>within <u>7 day</u>                                     | Banquet<br>Classroom<br>redit Card<br>isa<br>ill Depisa<br><u>rs</u> of event. I ha                    | On-Prer<br>Card Nur<br>Expires<br>ave read the | nise 1:00<br>nber<br>above ( | *** 435<br>03-202 | 4:00 pm           |
|                                                                                                    | Group to move to sa<br><u>Meeting - 3/9/2018 - 1:00</u><br>Client will arrive an he<br>Subtotal<br>Tax<br>Service Charge<br>Total Value<br>A <u>\$200.00</u> cancellatic<br>the terms and condit     | nd room for meeting f<br>our early with projecto<br>\$441.25 Paid<br>\$30.89 Balance<br>\$54.60<br>\$526.74<br>on fee will be incurred<br>tions as well as any ter                                                                                                    | for setu<br>setur<br>for any ca<br>ms and co | p.<br>\$0.00 Pay M<br>526.74 Card T<br>Card F<br>Signat<br>ancellation of<br>ponditions of | Sand<br>ethod C<br>Type V<br>Holder B<br>ure<br>within <u>7 day</u><br>n any contra          | Banquet<br>Classroom<br>redit Card<br>isa<br>ill Depisa<br><u>rs</u> of event. I ha<br>act addendum's  | On-Prer<br>Card Nur<br>Expires<br>ave read the | nise 1:00<br>nber<br>above ( | *** 435<br>03-202 | 4:00 pm           |
|                                                                                                    | Group to move to sa<br>Meeting - 3/9/2018 - 1:00<br>Client will arrive an he<br>Subtotal<br>Tax<br>Service Charge<br>Total Value<br>A <u>\$200.00</u> cancellatic<br>the terms and condit<br>Client: | nd room for meeting f<br>our early with projecto<br>\$441.25 Paid<br>\$30.89 Balance<br>\$54.60<br>\$526.74<br>on fee will be incurred<br>tions as well as any ter                                                                                                    | for setu<br>\$<br>for any ca<br>ms and co    | p.<br>\$0.00 Pay M<br>526.74 Card T<br>Card F<br>Signat<br>ancellation of<br>onditions of  | Sand<br>ethod C<br>fype V<br>Holder B<br>ure<br>within <u>7 day</u><br>n any contra<br>Date: | Banquet<br>Classroom<br>redit Card<br>isa<br>ill Depisa<br>r <u>s</u> of event. I ha<br>act addendum's | On-Prer<br>Card Nur<br>Expires<br>ave read the | nise 1:00<br>nber<br>above ( | *** 435<br>03-202 | 4:00 pm           |
|                                                                                                    | Group to move to sa<br>Meeting - 3/9/2018 - 1:00<br>Client will arrive an he<br>Subtotal<br>Tax<br>Service Charge<br>Total Value<br>A <u>\$200.00</u> cancellatic<br>the terms and condit<br>Client: | nd room for meeting f<br>our early with projecto<br>\$441.25 Paid<br>\$30.89 Balance<br>\$54.60<br>\$526.74<br>on fee will be incurred<br>tions as well as any ter                                                                                                    | for setu<br>\$<br>for any ca<br>ms and co    | p.<br>\$0.00 Pay M<br>526.74 Card T<br>Card F<br>Signat<br>ancellation of<br>onditions of  | Sand<br>ethod C<br>fype V<br>Holder B<br>ure<br>within <u>7 day</u><br>n any contra<br>Date: | Banquet<br>Classroom<br>redit Card<br>isa<br>ill Depisa<br>r <u>s</u> of event. I ha<br>act addendum's | On-Prer<br>Card Nur<br>Expires<br>ave read the | nise 1:00<br>nber<br>above ( | *** 435<br>03-202 | 4:00 pm           |
|                                                                                                    | Group to move to sa<br>Meeting - 3/9/2018 - 1:00<br>Client will arrive an he<br>Subtotal<br>Tax<br>Service Charge<br>Total Value<br>A <u>\$200.00</u> cancellatic<br>the terms and condit<br>Client: | nd room for meeting f<br>our early with projecto<br>\$441.25 Paid<br>\$30.89 Balance<br>\$54.60<br>\$526.74<br>on fee will be incurred<br>tions as well as any ter                                                                                                    | for setu<br>\$<br>for any ca<br>ms and co    | p.<br>\$0.00 Pay M<br>526.74 Card T<br>Card F<br>Signat<br>ancellation of<br>onditions of  | Sand<br>ethod C<br>fype V<br>Holder B<br>ure<br>within <u>7 day</u><br>n any contra<br>Date: | Banquet<br>Classroom<br>redit Card<br>isa<br>ill Depisa<br>r <u>s</u> of event. I ha<br>act addendum's | On-Prer<br>Card Nur<br>Expires<br>ave read the | nise 1:00<br>nber<br>above ( | *** 435<br>03-202 | 4:00 pm           |
|                                                                                                    | Group to move to sa<br>Meeting - 3/9/2018 - 1:00<br>Client will arrive an he<br>Subtotal<br>Tax<br>Service Charge<br>Total Value<br>A <u>\$200.00</u> cancellatic<br>the terms and condit<br>Client: | nd room for meeting f<br>our early with projecto<br>\$441.25 Paid<br>\$30.89 Balance<br>\$54.60<br>\$526.74<br>on fee will be incurred<br>tions as well as any ter                                                                                                    | for setu<br>\$<br>for any ca<br>ms and co    | p.<br>\$0.00 Pay M<br>526.74 Card T<br>Card F<br>Signat<br>ancellation of<br>onditions of  | Sand<br>ethod C<br>fype V<br>Holder B<br>ure<br>within <u>7 day</u><br>n any contra<br>Date: | Banquet<br>Classroom<br>redit Card<br>isa<br>ill Depisa<br>r <u>s</u> of event. I ha<br>act addendum's | On-Prer<br>Card Nur<br>Expires<br>ave read the | nise 1:00<br>nber<br>above ( | *** 435<br>03-202 | 4:00 pm           |
|                                                                                                    | Group to move to sa<br>Meeting - 3/9/2018 - 1:00<br>Client will arrive an he<br>Subtotal<br>Tax<br>Service Charge<br>Total Value<br>A <u>\$200.00</u> cancellatic<br>the terms and condit<br>Client: | nd room for meeting f<br>our early with projecto<br>\$441.25 Paid<br>\$30.89 Balance<br>\$54.60<br>\$526.74<br>on fee will be incurred<br>tions as well as any ter                                                                                                    | for setu<br>\$<br>for any ca<br>ms and co    | p.<br>\$0.00 Pay M<br>526.74 Card T<br>Card F<br>Signat<br>ancellation of<br>onditions of  | Sand<br>ethod C<br>fype V<br>Holder B<br>ure<br>within <u>7 day</u><br>n any contra<br>Date: | Banquet<br>Classroom<br>redit Card<br>isa<br>ill Depisa<br>r <u>s</u> of event. I ha<br>act addendum's | On-Prer<br>Card Nur<br>Expires<br>ave read the | nise 1:00<br>nber<br>above ( | *** 435<br>03-202 | 4:00 pm           |
|                                                                                                    | Group to move to sa<br>Meeting - 3/9/2018 - 1:00<br>Client will arrive an he<br>Subtotal<br>Tax<br>Service Charge<br>Total Value<br>A <u>\$200.00</u> cancellatic<br>the terms and condit<br>Client: | nd room for meeting f<br>our early with projecto<br>\$441.25 Paid<br>\$30.89 Balance<br>\$54.60<br>\$526.74<br>on fee will be incurred<br>tions as well as any ter                                                                                                    | for setu<br>\$<br>for any ca<br>ms and co    | p.<br>\$0.00 Pay M<br>526.74 Card T<br>Card F<br>Signat<br>ancellation of<br>onditions of  | Sand<br>ethod C<br>fype V<br>Holder B<br>ure<br>within <u>7 day</u><br>n any contra<br>Date: | Banquet<br>Classroom<br>redit Card<br>isa<br>ill Depisa<br>r <u>s</u> of event. I ha<br>act addendum's | On-Prer<br>Card Nur<br>Expires<br>ave read the | nise 1:00<br>nber<br>above ( | *** 435<br>03-202 | 4:00 pm           |
|                                                                                                    | Group to move to sa<br>Meeting - 3/9/2018 - 1:00<br>Client will arrive an he<br>Subtotal<br>Tax<br>Service Charge<br>Total Value<br>A <u>\$200.00</u> cancellatic<br>the terms and condit<br>Client: | nd room for meeting f<br>our early with projecto<br>\$441.25 Paid<br>\$30.89 Balance<br>\$54.60<br>\$526.74<br>on fee will be incurred<br>tions as well as any ter                                                                                                    | for setu<br>\$<br>for any ca<br>ms and co    | p.<br>\$0.00 Pay M<br>526.74 Card T<br>Card F<br>Signat<br>ancellation of<br>onditions of  | Sand<br>ethod C<br>fype V<br>Holder B<br>ure<br>within <u>7 day</u><br>n any contra<br>Date: | Banquet<br>Classroom<br>redit Card<br>isa<br>ill Depisa<br>r <u>s</u> of event. I ha<br>act addendum's | On-Prer<br>Card Nur<br>Expires<br>ave read the | nise 1:00<br>nber<br>above ( | *** 435<br>03-202 | 4:00 pm           |
|                                                                                                    | Group to move to sa<br>Meeting - 3/9/2018 - 1:00<br>Client will arrive an he<br>Subtotal<br>Tax<br>Service Charge<br>Total Value<br>A <u>\$200.00</u> cancellatic<br>the terms and condit<br>Client: | nd room for meeting f<br>our early with projecto<br>\$441.25 Paid<br>\$30.89 Balance<br>\$54.60<br>\$526.74<br>on fee will be incurred<br>tions as well as any ter                                                                                                    | for setu<br>\$<br>for any ca<br>ms and co    | p.<br>\$0.00 Pay M<br>526.74 Card T<br>Card F<br>Signat<br>ancellation of<br>onditions of  | Sand<br>ethod C<br>fype V<br>Holder B<br>ure<br>within <u>7 day</u><br>n any contra<br>Date: | Banquet<br>Classroom<br>redit Card<br>isa<br>ill Depisa<br>r <u>s</u> of event. I ha<br>act addendum's | On-Prer<br>Card Nur<br>Expires<br>ave read the | nise 1:00<br>nber<br>above ( | *** 435<br>03-202 | 4:00 pm           |
|                                                                                                    | Group to move to sa<br>Meeting - 3/9/2018 - 1:00<br>Client will arrive an he<br>Subtotal<br>Tax<br>Service Charge<br>Total Value<br>A <u>\$200.00</u> cancellatic<br>the terms and condit<br>Client: | nd room for meeting f<br>our early with projecto<br>\$441.25 Paid<br>\$30.89 Balance<br>\$54.60<br>\$526.74<br>on fee will be incurred<br>tions as well as any ter                                                                                                    | for setu<br>\$<br>for any ca<br>ms and co    | p.<br>\$0.00 Pay M<br>526.74 Card T<br>Card F<br>Signat<br>ancellation of<br>onditions of  | Sand<br>ethod C<br>fype V<br>Holder B<br>ure<br>within <u>7 day</u><br>n any contra<br>Date: | Banquet<br>Classroom<br>redit Card<br>isa<br>ill Depisa<br>r <u>s</u> of event. I ha<br>act addendum's | On-Prer<br>Card Nur<br>Expires<br>ave read the | nise 1:00<br>nber<br>above ( | *** 435<br>03-202 | 4:00 pm<br>2<br>3 |

Menu item details are separated on the left and right side of the print based on custom conditions, with Comments, Venue details, Terms/Conditions and Financial Information on the left and right below that.

| Pricing based on the minimum guaranteed guest count of 27. Estimated cost per guest is \$13.99. Any changes to the guaranteed guest count must be made no later than 72 hours before the event date/time. Cancellation charges may a four sector that the event date/time. Cancellation charges may a four sector the event date/time. Cancellation charges may a four sector the terms and conditions as well as any terms and conditions on any contract addendum's which I may sign.         Client: |                  |
|----------------------------------------------------------------------------------------------------|------------------|
| guaranteed guest count must be made no later than 72 hours before the event date/time. Cancellation charges may a         Food & Beverage       Equipment/Miscellaneous         Food/Service Items       Price Qty         Cod/Service Items       Price Qty         Lunch Buffet - 3/9/2018 - 1:00 pm         Meeting - 3/9/2018 - 1:00 pm         Venue         Venue         Lunch Buffet - 3/9/2018 - 1:200 pm         Soft Drinks       \$10.25       30       \$307.50         Venue         Lunch Buffet - 3/9/2018 - 1:200 pm       Start       E         Comments       Venue         Lunch Buffet - 3/9/2018 - 1:200 pm       Start       E         Group to move to sand room for meeting following lunch.       Meeting - 3/9/2018 - 1:00 pm         Client will arrive an hour early with projector for setup.         Frams & Conditions       Financial Information         A \$200.00 cancellation fee will be incurred for any cancellation within 7 days of event. I have read the above contract and agree to the terms and conditions as well as any terms and conditions on any contract addendum's which I may sign.<                                                                                                    | iests<br>) (Pln) |
| Food/Service Items       Price       Qty       Total       Food/Service Items       Price       Qty         Lunch Buffet - 3/9/2018 - 12:00 pm       \$10.25       30       \$307.50       Wireless Microphone       \$70.00       1         Soft Drinks       \$1.25       27       \$33.75       Flip Chart with Markers       \$20.00       1         Comments       Venue       Venue       Venue       Venue       Venue       Venue         Lunch Buffet - 3/9/2018 - 12:00 pm       Group to move to sand room for meeting following lunch.       Sand       Banquet       On-Premise 12:00 pm       Sand       Classroom       On-Premise 1:00 pm       1         Group to move to sand room for meeting following lunch.       Sand       Banquet       On-Premise 1:00 pm       1         Client will arrive an hour early with projector for setup.       Financlal Information       Sand       Sand       Salance       Sand       Salance       Salance                                                                                                    |                  |
| Lunch Buffet - 3/9/2018 - 12:00 pm       Meeting - 3/9/2018 - 1:00 pm         All-American Buffet       \$10.25       30       \$307.50         Soft Drinks       \$1.25       27       \$33.75         Flip Chart with Markers       \$20.00       1         Comments       Venue         Lunch Buffet - 3/9/2018 - 12:00 pm       Room       Setup Style       Type         Group to move to sand room for meeting following lunch.       Sand       Banquet       On-Premise 12:00 pm         Group to move to sand room for meeting following lunch.       Sand       Classroom       On-Premise 1:00 pm         Client will arrive an hour early with projector for setup.       Financial Information       Subtotal       \$441.25 Paid         Terms & Conditions       A       \$200.00 cancellation fee will be incurred for any cancellation within 7 days of event. I have read the above contract and agree to the terms and conditions as well as any terms and conditions on any contract addendum's which I may sign.       Subtotal       \$441.25 Paid         Client:                                                                                                    |                  |
| All-American Buffet       \$10.25       30       \$307.50       Wireless Microphone       \$70.00       1         Soft Drinks       \$1.25       27       \$33.75       Flip Chart with Markers       \$20.00       1         Comments       Venue       \$10.00       1       Projection Screen       \$10.00       1         Lunch Buffet - 3/9/2018 - 12:00 pm       Room       Setup Style       Type       Start       E         Group to move to sand room for meeting following lunch.       Sand       Banquet       On-Premise 12:00 pm       1         Meeting - 3/9/2018 - 1:00 pm       Client will arrive an hour early with projector for setup.       Sand       Classroom       On-Premise 1:00 pm       4         S200.00 cancellation fee will be incurred for any cancellation within 7 days of event. I have read the above contract and agree to the terms and conditions as well as any terms and conditions on any contract addendum's which I may sign.       Subtotal       \$441.25 Paid       Tax       \$30.89 Balance       Service Charge       \$54.60       Total Value       \$526.74         Client:                                                                                                    | Tota             |
| Soft Drinks       \$1.25       27       \$33.75       Flip Chart with Markers       \$20.00       1         Comments       Yenue       \$10.00       1         Lunch Buffet - 3/9/2018 - 12:00 pm       Room       Setup Style       Type       Start       E         Group to move to sand room for meeting following lunch.       Sand       Banquet       On-Premise 12:00 pm       1         Meeting - 3/9/2018 - 1:00 pm       Client will arrive an hour early with projector for setup.       Sand       Banquet       On-Premise 1:00 pm       2         Client will arrive an hour early with projector for setup.       Financial Information       S441.25 Paid       1         Methin 7 days of event. I have read the above contract and agree to the terms and conditions as well as any terms and conditions on any contract addendum's which I may sign.       Subtotal       \$441.25 Paid       1         Client:                                                                                                    |                  |
| Projection Screen     \$10.00     1       Comments     Venue       Lunch Buffet - 3/9/2018 - 12:00 pm     Room     Setup Style     Type     Start     E       Group to move to sand room for meeting following lunch.     Sand     Banquet     On-Premise 12:00 pm     1       Meeting - 3/9/2018 - 100 pm     Client will arrive an hour early with projector for setup.     Financial Information     Sand     Sand     Sand       Terms & Conditions     A \$200.00 cancellation fee will be incurred for any cancellation within 7 days of event. I have read the above contract and agree to the terms and conditions as well as any terms and conditions on any contract addendum's which I may sign.     Financial Information       Client:                                                                                                    | \$70.0           |
| Lunch Buffet - 3/9/2018 - 12:00 pm       Room       Setup Style       Type       Start       E         Group to move to sand room for meeting following lunch.       Sand       Banquet       On-Premise 12:00 pm       1         Meeting - 3/9/2018 - 1:00 pm       Classroom       On-Premise 1:00 pm       2         Client will arrive an hour early with projector for setup.       Financial Information       2         Terms & Conditions       Financial Information       Subtotal       \$441.25 Paid         Mayee to the terms and conditions as well as any terms and conditions on any contract addendum's which I may sign.       Subtotal       \$441.25 Paid         Client:                                                                                                    | \$20.0<br>\$10.0 |
| Clinic Date 1 - 30/2018 - 12:00 pm       Converting following lunch.         Group to move to sand room for meeting following lunch.       Sand       Banquet       On-Premise 12:00 pm         Meeting - 3/9/2018 - 1:00 pm       Sand       Classroom       On-Premise 12:00 pm       1         Client will arrive an hour early with projector for setup.       Financial Information       On-Premise 12:00 pm       4         Meeting - 3/9/2018 - 1:00 pm       Sand       Classroom       On-Premise 12:00 pm       4         Terms & Conditions       Financial Information       Sand       Sand       Classroom       On-Premise 12:00 pm       4         Meeting - 3/9/2018 - 1:00 pm       Sand       Classroom       On-Premise 12:00 pm       4         Terms & Conditions       Sand       Classroom       On-Premise 12:00 pm       4         Meeting - 3/9/2018 - 1:00 pm       Sand       Classroom       On-Premise 12:00 pm       4         Meeting - 3/9/2018 - 1:00 pm       Sand       Classroom       On-Premise 12:00 pm       4         Meeting - 3/9/2018 - 1:00 pm       Sand       Classroom       On-Premise 12:00 pm       4         Meeting - 3/9/2018 - 1:00 pm       Sand       Sand       Sand       Sand       Classroom       On-Premise 12:00 pm       4         Meeting - 3/9/20                                                                                                    |                  |
| Meeting - 3/9/2018 - 1:00 pm       Sand Classroom On-Premise 1:00 pm         Client will arrive an hour early with projector for setup.       Sand Classroom On-Premise 1:00 pm         Terms & Conditions       Financial Information         A \$200.00 cancellation fee will be incurred for any cancellation within 7 days of event. I have read the above contract and agree to the terms and conditions as well as any terms and conditions on any contract addendum's which I may sign.       Subtotal       \$441.25 Paid         Client:                                                                                                    | End              |
| Meeting - 3/9/2018 - 1:00 pm       Sand       Classroom       On-Premise 1:00 pm       2         Client will arrive an hour early with projector for setup.       Financial Information       2         Terms & Conditions       Financial Information       5       2         A \$200.00 cancellation fee will be incurred for any cancellation within 7 days of event. I have read the above contract and agree to the terms and conditions as well as any terms and conditions on any contract addendum's which I may sign.       Subtotal       \$441.25 Paid         Tax       \$30.89 Balance       Service Charge       \$54.60                                                                                                    | 1:00 pm          |
| A \$200.00 cancellation fee will be incurred for any cancellation       Subtotal       \$441.25 Paid         within 7 days of event. I have read the above contract and agree to the terms and conditions as well as any terms and conditions on any contract addendum's which I may sign.       Tax       \$30.89 Balance         Service Charge       \$54.60         Total Value       \$526.74                                                                                                    |                  |
| within 7 days of event. I have read the above contract and agree to the terms and conditions as well as any terms and conditions on any contract addendum's which I may sign.       Tax       \$30.89 Balance         Service Charge       \$54.60         Total Value       \$526.74                                                                                                    | \$0.0            |
| agree to the terms and conditions as well as any terms and conditions on any contract addendum's which I may sign.     Service Charge     \$54.60       Total Value     \$526.74                                                                                                    | \$526.7          |
| Client:                                                                                                    |                  |
|                                                                                                    |                  |
| Sales Rep:                                                                                                    |                  |
| Sales Rep:                                                                                                    |                  |
|                                                                                                    |                  |
|                                                                                                    |                  |
|                                                                                                    |                  |
|                                                                                                    |                  |
|                                                                                                    |                  |
|                                                                                                    |                  |
|                                                                                                    |                  |
|                                                                                                    |                  |
|                                                                                                    |                  |
|                                                                                                    |                  |
|                                                                                                    |                  |

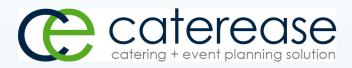

a product of Horizon Business Services, Inc. Naples, FL 34101 T: 239.261.6617 F: 239.261.0067 www.caterease.com help@caterease.com